## **Università degli Studi di Padova**

## Dipartimento di Matematica "Tullio Levi-Civita"

Corso di Laurea in Informatica

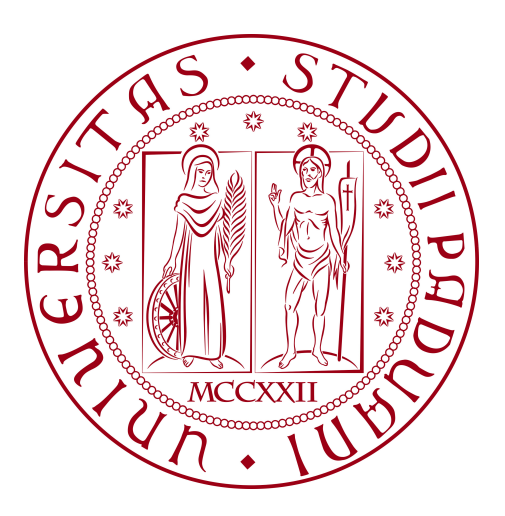

# **Applicazione web per la ricerca e la gestione di documenti in ambiente enterprise**

Tesi di Laurea Triennale

*Relatore*

Prof. Vardanega Tullio *Laureando*

Marcato Luca

Matricola 2014720

Anno Accademico 2023-2024

Marcato Luca: *Applicazione web per la ricerca e la gestione di documenti in ambiente enterprise,* Tesi di Laurea Triennale, © Febbraio 2024.

# **Sommario**

Il presente documento ha lo scopo di descrivere il lavoro svolto durante il periodo di *stage* presso l'azienda Omicron Consulting, evidenziando l'applicazione delle conoscenze teoriche acquisite nel percorso di studi e dimostrando lo sviluppo concreto delle competenze nel contesto lavorativo informatico.

Il documento si struttura in quattro capitoli, ognuno dedicato a un aspetto specifico legato all'esperienza di *stage*, al fine di offrire una panoramica esaustiva sull'azienda, gli obiettivi dello *stage*, le attività svolte e una valutazione conclusiva. Il capitolo iniziale introduce il contesto operativo dell'azienda, presentando i servizi offerti, la tipologia di clientela con cui collaborano, il loro approccio nello sviluppo *software* e le iniziative dedicate all'innovazione e alla ricerca. Il secondo capitolo analizza il ruolo dello *stage* come strumento di investimento nell'innovazione per le aziende, delineando gli obiettivi specifici del mio *stage* sia dal punto di vista aziendale, focalizzato sul completamento del progetto, che dalle mie aspettative personali in ambito lavorativo. Il terzo capitolo descrive in maniera dettagliata il metodo e le pratiche di lavoro adottate, illustrando le attività svolte in relazione al piano di lavoro e presentando i risultati conseguiti al termine del periodo di *stage*. Infine, il capitolo conclusivo fornisce un resoconto sul conseguimento degli obiettivi di *stage*, valutando la mia crescita personale e le diverse competenze acquisite nel corso dell'esperienza lavorativa.

Le convenzioni tipografiche adottate nel presente documento comprendono l'impiego del corsivo per tutte le occorrenze di termini in lingua inglese, una struttura documentale suddivisa in capitoli e paragrafi corredati da titoli, oltre a garantire che ciascuna immagine sia personalmente realizzata da me o fornita dal tutor, presentando un numero consecutivo e una relativa didascalia.

# **Indice**

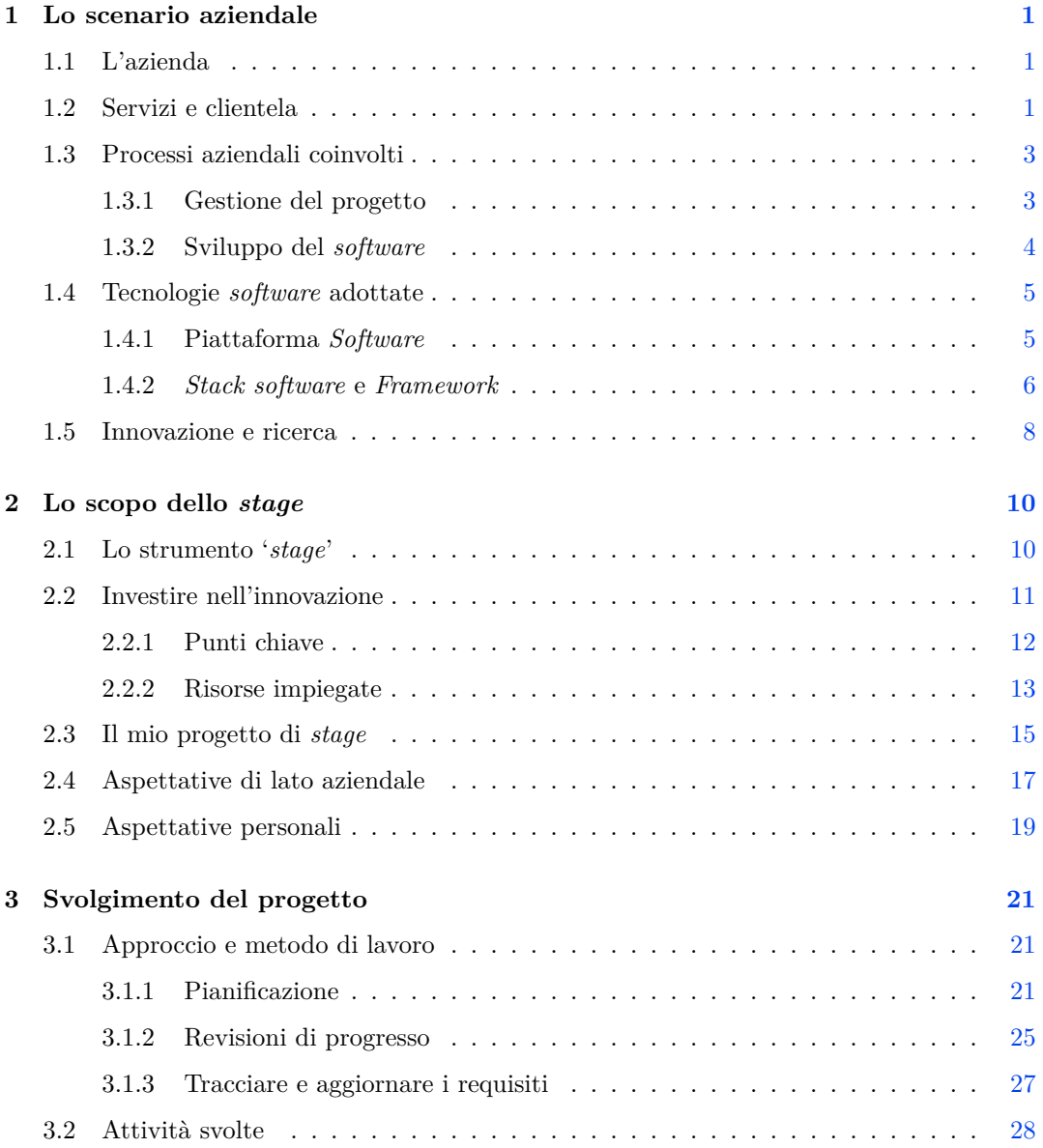

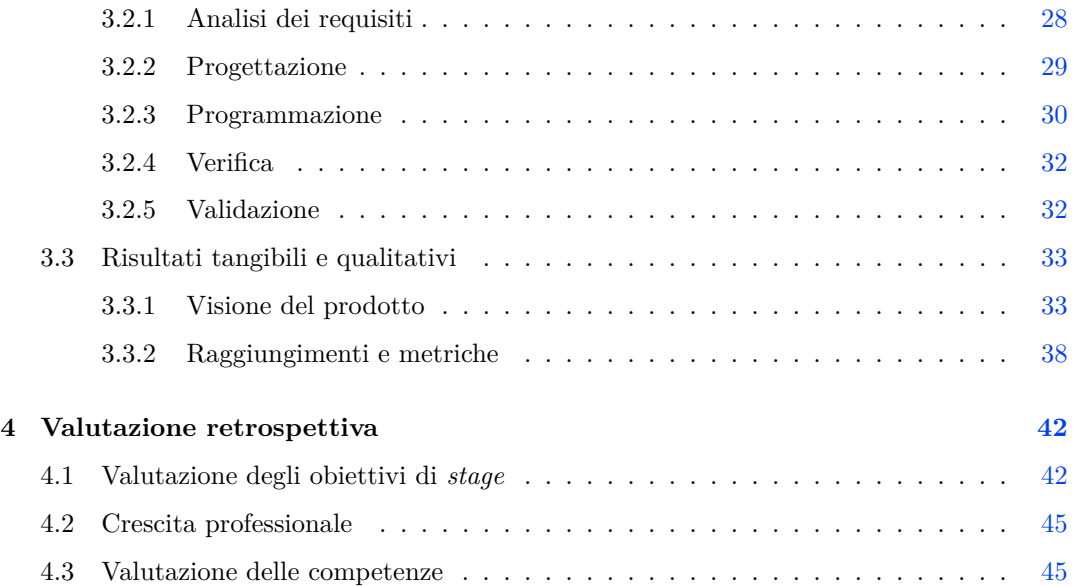

## <span id="page-5-0"></span>**Capitolo 1**

# **Lo scenario aziendale**

## <span id="page-5-1"></span>**1.1 L'azienda**

Durante il periodo di *stage* presso l'azienda Omicron Consulting, ho avuto modo di entrare a far parte del contesto lavorativo professionale di un'azienda del settore informatico. I due mesi trascorsi in azienda mi hanno permesso di comprendere l'ambiente aziendale e di formare un opinione basata su quanto ho potuto sentire e vedere in presa diretta. Tuttavia, tengo a sottolineare la consapevolezza del fatto che tra le informazioni riportate potrebbero esserci elementi non chiari o non compresi completamente.

Omicron Consulting è un'azienda di medie/piccole dimensioni che conta circa duecento dipendenti specializzata nell'erogare servizi di consulenza digitale rivolti a imprese ed organizzazioni. Un servizio di consulenza digitale è un'offerta di supporto e consulenza specializzata nel campo digitale e tecnologico, con l'obiettivo di assistere le aziende nel conseguimento dei propri obiettivi aziendali. L'azienda offre supporto ai progetti di lavoro attraverso l'inserimento di personale specializzato, dotato dell'esperienza e delle competenze necessarie, in grado di fornire consigli strategici, analisi e indicazioni su come integrare efficacemente le soluzioni digitali nelle operazioni quotidiane o nei progetti.

## <span id="page-5-2"></span>**1.2 Servizi e clientela**

LŠazienda fornisce servizi di consulenza digitale in diversi settori, contando tra i vari clienti aziende di rilievo come Intesa San Paolo, Unicredit e Telecom Italia, nonché altre imprese di dimensioni più o meno contenute.

I principali servizi offerti includono:

- **Sistemi e infrastrutture**: Progettazione, implementazione e gestione degli elementi tecnologici che costituiscono l'infrastruttura tecnologica dell'informazione di un'organizzazione. L'infrastruttura IT di un'azienda è rappresentata dall'insieme dei componenti *hardware*, *software*, reti, servizi e risorse necessari per supportare e gestire l'elaborazione, la memorizzazione, la trasmissione e l'accesso alle informazioni.
- **Sviluppo** *software*: Supporto e orientamento a individui o aziende che stanno pianificando, implementando o migliorando progetti *software*. Questi servizi coprono una vasta gamma di attività e competenze che includo l'analisi dei requisiti, la progettazione dell'architettura *software*, la gestione del progetto, il controllo della qualità e del *testing* e la sicurezza del *software*.
- **Formazione e sviluppo**: Progettazione, implementazione e ottimizzazione di soluzioni digitali per migliorare l'apprendimento e lo sviluppo delle competenze del personale all'interno di un'organizzazione.
- *Recruiting*: Applicazione di strumenti e approcci digitali per ottimizzare il processo di reclutamento, rendendo ogni fase del processo di selezione più veloce, accurata ed efficiente.

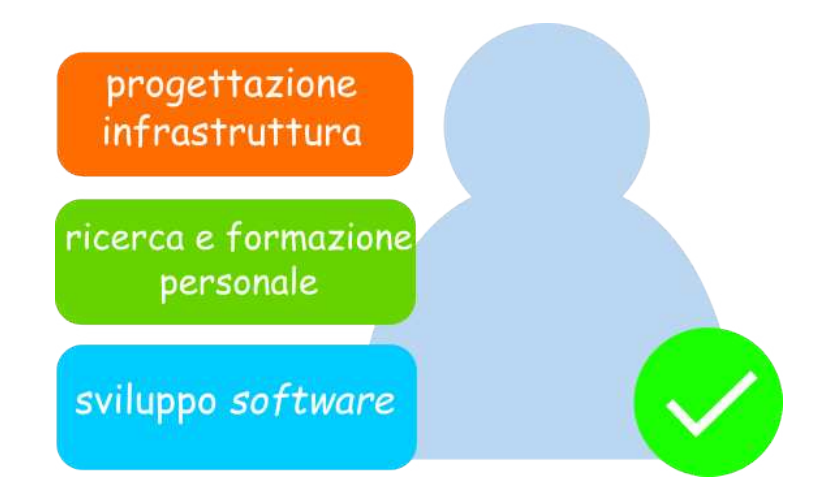

**Figura 1.1:** Attività incluse nei servizi di consulenza digitale

Complessivamente, l'azienda rappresenta un *partner* di rilievo per le imprese che cercano una consulenza digitale completa, dalla progettazione dellŠinfrastruttura tecnologica alla for<span id="page-7-0"></span>mazione e ricerca del personale informatico specializzato e alle attività di sviluppo, con un impegno su progetti preesistenti e nuove iniziative.

## **1.3 Processi aziendali coinvolti**

Le modalità con cui l'azienda implementa i processi di gestione del progetto e sviluppo del  $softmax$  forniscono una visione dettagliata su come l'azienda opera e gestisce le sue attività.

#### <span id="page-7-1"></span>**1.3.1 Gestione del progetto**

<span id="page-7-2"></span>L'azienda offre i seguenti servizi nell'ambito della gestione del progetto

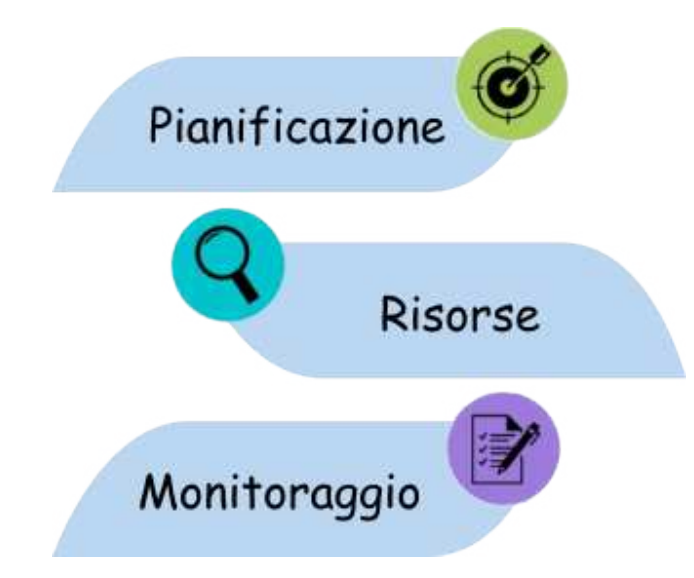

**Figura 1.2:** Attività aziendali incluse nel processo di gestione del progetto

- **Pianificazione** [1.2](#page-7-2) Definire gli obiettivi chiave del progetto in base alle aspettative del cliente e degli *stakeholder*, suddividere il progetto in fasi e attività più piccole e gestibili e definire i canali di comunicazione interni ed esterni
- **Identificazione delle risorse [1.2](#page-7-2)** Stimare le risorse necessarie per ciascuna attività, identificare le richieste e pianificare gli acquisti, se necessario. Successivamente, assegnare il personale e le responsabilità ai *team* di progetto
- **Monitoraggio** [1.2](#page-7-2) Monitorare costantemente l'avanzamento rispetto al piano di progetto, individuando le attività completate, in corso e da avviare. Gestire attentamente le risorse, controllando il tempo e i costi e rilevare prontamente eventuali scostamenti dal piano per attuare azioni correttive.

Attraverso queste attività l'azienda intende individuare il fine del progetto, trovare una soluzione per le esigenze identificate e stabilire gli obiettivi principali. Inoltre, si propone di determinare il numero e le competenze del personale richiesto per la piena realizzazione del progetto, assegnando compiti specifici ai membri dei *team* in relazione alle diverse attività o fasi coinvolte.

L'azienda suddividendo il progetto in fasi o attività più piccole e gestibili vuole facilitare il monitoraggio e il controllo del progresso, migliorando l'identificazione dei rischi e rendendo più efficace l'applicazione delle contromisure.

### <span id="page-8-0"></span>**1.3.2 Sviluppo del** *software*

<span id="page-8-1"></span>I servizi offerti dall'azienda nell'ambito dello sviluppo *software* 

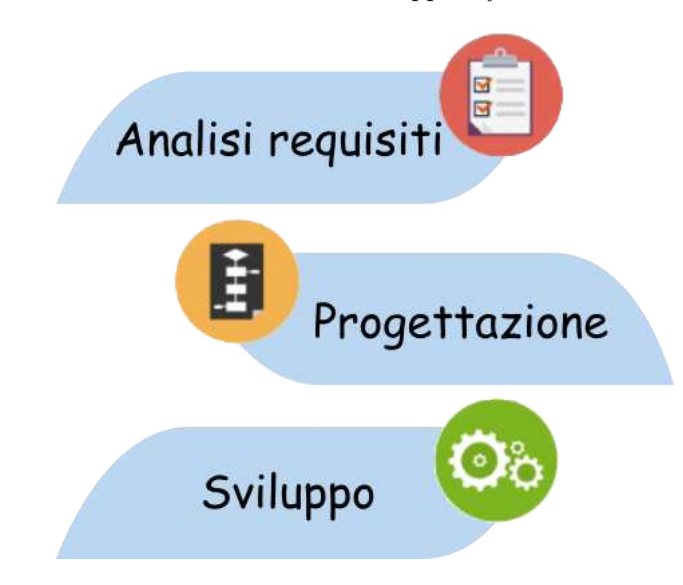

**Figura 1.3:** Attività aziendali incluse nel processo di sviluppo *software*

- **Analisi dei requisiti [1.3](#page-8-1)** Raccolta delle informazioni e identificazione dei requisiti mediante le interviste e l'analisi delle richieste del cliente. Classificazione e organizzazione dei requisiti raccolti in documenti formali, delineando così in modo chiaro e strutturato gli elementi essenziali del sistema.
- **Progettazione [1.3](#page-8-1)** Definire un architettura generale del sistema, identificando i componenti principali, i moduli e le loro interazioni e successivamente approfondire la progettazione dei singoli moduli e dei componenti. Se il *software* include un'interfaccia utente progettera la sua struttura, l'aspetto e il comportamento
- **Sviluppo [1.3](#page-8-1)** Implementazione del codice basata sulle fasi di analisi e progettazione

L'analisi dei requisiti, la progettazione e lo sviluppo sono tutte fasi critiche e fondamentali nella gestione di un progetto *software* dato che ciascuna fase contribuisce al raggiungimento degli obiettivi del progetto.

<span id="page-9-0"></span>L'azienda decide di utilizzarle per conformità alle *best practice* dello sviluppo di un progetto e per trarre beneficio da esse.

### **1.4 Tecnologie** *software* **adottate**

L'adozione di specifiche tecnologie da parte dell'azienda fornisce informazioni cruciali sulla sua strategia tecnologica, le competenze e le capacità di adattamento alle nuove tendenze del settore.

La scelta di piattaforme, *stack software* e *framework* riflette le preferenze e le esigenze dell'azienda nello sviluppo del *software*.

#### <span id="page-9-1"></span>**1.4.1 Piattaforma** *Software*

L'utilizzo di una piattaforma *software* contribuisce a migliorare l'efficienza, la stabilità del processo di sviluppo e la gestione delle applicazioni all'interno di unità *software* che includono il codice, le librerie, le dipendenze e le variabili d'ambiente necessarie per l'esecuzione. Durante lo sviluppo di un progetto *software*, l'azienda adotta la piattaforma Docker per usufruire dei diversi vantaggi:

- **Isolamento dell'ambiente**: Creare e gestire *container* che forniscono un ambiente isolato per l'esecuzione di applicazioni. Gli aspetti chiave dell'isolamento dell'ambiente includono l'utilizzo di un *file system* e risorse di sistema isolati, insieme alla creazione di una *network* che abilita la comunicazione esclusivamente tra i *container* o con il sistema *host*.
- **Portabilità**: Eseguire applicazioni in modo consistente e affidabile su diversi ambienti senza dover apportare modifiche significative al codice o alle configurazioni. La definizione di come costruire un'immagine nel caso di Docker è specificata in un file chiamato Dockerfile. Questo file contiene le istruzioni per configurare l'ambiente dell'applicazione e per creare il modello del *container*.
- Gestione delle dipendenze: Gestione delle librerie e delle risorse di un'applicazione o un servizio. La gestione delle dipendenze avviene attraverso la definizione degli ambienti con Dockerfile, l'utilizzo di un file di configurazione delle dipendenze in cui sono elencati

i requisiti dell'applicazione e la gestione delle versioni per garantire la coerenze e la riproducibilità dell'ambiente.

- Velocità di *deploy*: Preparare un'applicazione per l'esecuzione e l'utilizzo in breve tempo. L'utilizzo di una memoria *cache* durane la creazione dell'immagine può ridurre il tempo di *deploy* se per esempio le dipendenze non sono cambiate evitando quindi di ricreare completamente l'immagine.
- Risparmio di risorse: Capacità di ottimizzare l'allocazione e l'utilizzo delle risorse del sistema. Per ottimizzare l'uso delle risorse, si possono adottare diversi metodi, tra cui la condivisione di risorse tra *container*, la limitazione delle risorse come la quantità di memoria RAM o la capacità della CPU e l'impiego della memoria *cache* per evitare il ricaricamento delle dipendenze ad ogni ricostruzione dell'immagine.
- **Ecosistema di** *container*: Offre un ampio accesso a una vasta gamma di strumenti, librerie e applicazioni preconfigurate, semplificando lo sviluppo e la distribuzione.

L'azienda utilizza Docker poiché, oltre a beneficiare delle caratteristiche precedentemente descritte, si tratta di una tecnologia relativamente accessibile e intuitiva. La familiarità con i concetti di base e l'utilizzo di Docker da linea di comando sono competenze facili da acquisire e spesso già presenti nell'esperienza di chi opera o studia nel settore.

#### <span id="page-10-0"></span>**1.4.2** *Stack software* **e** *Framework*

<span id="page-10-1"></span>L'utilizzo di uno *stack software* ben progettato può contribuire in modo significativo all'efficienza e alla sua riusabilità nei processi di sviluppo e gestione delle applicazioni.

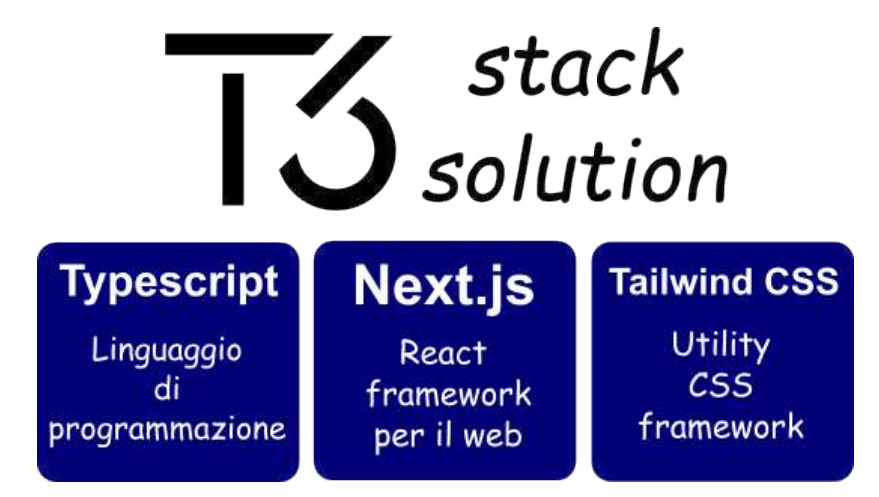

**Figura 1.4:** Logo ufficiale e componenti dello *stack software* T3

Uno *stack software* è una combinazione specifica di *software* e tecnologie che vengono utilizzati per sviluppare un'applicazione o un sistema, l'azienda adotta lo *stack* T3, dotato dei componenti mostrati in figura [1.4,](#page-10-1) per la creazione di applicazioni *full stack*.

In uno *stack software*, è comune riscontrare la presenza di *framework* tra le tecnologie adottate. Nel caso specifico dello *stack* T3, emerge la presenza del *framework* Next.js, un insieme di librerie, strumenti e convenzioni che forniscono un'infrastruttura di supporto per lo sviluppo di *software*. L'azienda è consapevole che l'uso di un *framework* può portare ad una maggiore coerenza e solidità nelle applicazioni, contribuendo a semplificare il processo di sviluppo e migliorare la qualità del *software*. Oltre al *framework* Next.js, l'azienda utilizza anche Spring Boot CLI per lo sviluppo di applicazioni o *batch* di tipo *back end*.

Le funzionalità e i vantaggi di queste tecnologie, impiegate dall'azienda nelle fasi di sviluppo del *software* e gestione del progetto, consistono in:

- **Portabilità**: Uno *stack software* ben progettato fornisce un insieme coerente di strumenti e tecnologie che sono stati testati e integrati tra loro, permettendo l'interazione tra i diversi componenti e riducendo il rischio di incompatibilità.
- **Convenzioni di sviluppo**: Molti *framework* seguono convenzioni di sviluppo predefinite, standardizzando la struttura del codice, la gestione degli errori e altri aspetti, fornendo così una guida uniforme per lo sviluppo del codice, la struttura delle applicazioni e la gestione delle risorse. Questo promuove coerenza e leggibilità nel codice, semplifica la manutenzione e migliora la collaborazione tra membri del *team*.
- **Reusability**: L'utilizzo di uno *stack software* permette di riutilizzare o utilizzare nuovamente componenti *software*, moduli o librerie in modo efficiente e efficace in diversi contesti o progetti, massimizzando il valore degli investimenti, riducendo la duplicazione del codice e migliorando la manutenibilità complessiva.
- Sicurezza: Uno *stack* ben organizzato tiene conto della sicurezza fin dall'inizio, i *framework* spesso integrano *best practice* di sicurezza e forniscono strumenti per affrontare le vulnerabilità più comuni.
- **Riduzione dei costi**: L'utilizzo di uno *stack software* semplifica lo sviluppo, la manutenzione e la gestione delle applicazioni riducendo i costi complessivi. Questi vantaggi sono il risultato diretto dell'applicazione implicita delle funzionalità descritte in precedenza allŠinterno di uno *stack software*.

Un elemento cruciale per l'azienda è quello di ridurre il tempo necessario per uno sviluppatore di ambientarsi e iniziare a contribuire in modo significativo all'interno del processo di sviluppo. Questo obiettivo diventa raggiungibile grazie allŠuso di uno *stack software* ben documentato e ampiamente utilizzato, il quale semplifica notevolmente il processo di apprendimento e formazione per i nuovi membri del *team*.

### <span id="page-12-0"></span>**1.5 Innovazione e ricerca**

L'innovazione nasce da una necessità dell'azienda di rimanere rilevante e competitiva in un panorama tecnologico sempre in continua evoluzione.

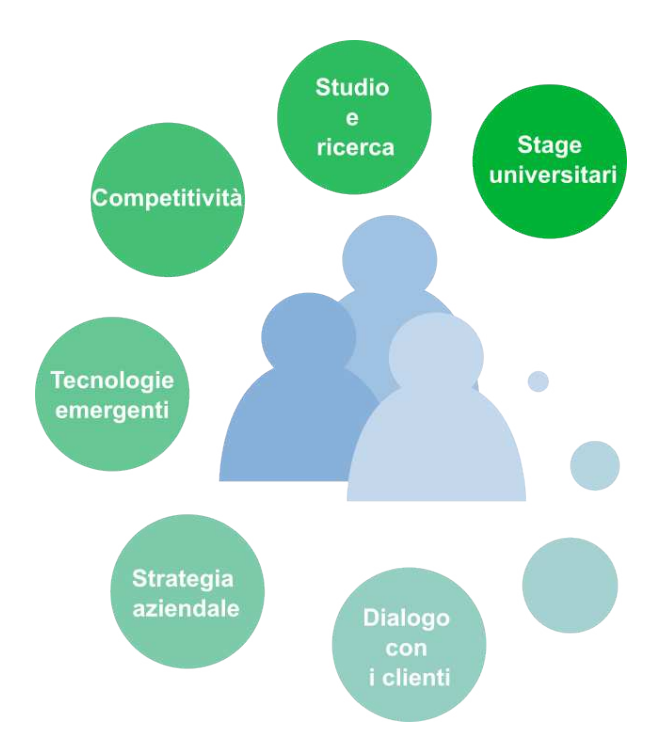

**Figura 1.5:** Concetti chiave sull'innovazione e la strategia aziendale orientata al cambiamento

Per consolidare questa posizione, l'azienda si impegna in attività di studio e ricerca attraverso l'utilizzo degli *stage* universitari, sfruttando appieno i notevoli vantaggi offerti da questa collaborazione. Tuttavia, la strategia di consolidamento non si limita a questo aspetto; è fondamentale anche per l'azienda condurre un costante monitoraggio delle tendenze di mercato e delle nuove tecnologie emergenti. Inoltre, è importante instaurare un dialogo diretto con i propri clienti al fine di comprenderne appieno le esigenze, identificare eventuali problemi e individuare le aree in cui possono essere apportate migliorie. Questa strategia non solo consente all'azienda di contribuire in modo significativo all'avanzamento del proprio settore, ma attrae anche giovani, neolaureati e professionisti attivi nel campo.

Perciò l'innovazione può contribuire a dar vita ad un ambiente aziendale orientato al cambiamento, incoraggiando il personale a essere produttivo e creativo. Tuttavia, è importante che l'azienda abbia un'idea chiara sulla propria strategia e un ambiente favorevole che supporti la ricerca e l'implementazione di nuove idee.

## <span id="page-14-0"></span>**Capitolo 2**

# **Lo scopo dello** *stage*

## <span id="page-14-1"></span>**2.1 Lo strumento '***stage***'**

Lo strumento *'stage'* viene impiegato dall'azienda per svolgere attività di ricerca e sviluppo collaborativo. Questo non solo consente l'accesso a nuove idee e progetti, ma permette allŠazienda di formulare una strategia che preveda di inserire al suo interno dei periodi di *stage*. Attraverso la partecipazione al programma STAGE IT, l'azienda si inserisce in un contesto dinamico, entrando i contatto diretto con gli studenti e offrendo un ambiente stimolante in cui possono condividere e mettere in pratica le proprie competenze.

Gli *stage* aziendali sono impiegati in attività di:

- *Scouting tecnologico*: Il processo attraverso il quale l'azienda cerca attivamente di identificare nuove tecnologie, innovazioni o tendenze nel proprio settore.
- **Testing**: Le attività mirate a valutare e verificare la correttezza, l'affidabilità e le prestazioni di un'applicazione *software* prima del suo rilascio o dell'integrazione in un ambiente operativo.
- **Sviluppo** *software*: Lo svolgimento delle attività di codifica e programmazione mediante le quali un *team* all'interno di un'organizzazione crea, progetta, implementa, e mantiene un prodotto *software*.

L'azienda può così valutare le competenze, la personalità e l'integrazione degli studenti nel contesto aziendale, contribuendo a plasmare in modo mirato il suo approccio alla formazione e alla selezione del personale.

I benefici dello strumento 'stage' si estendono a diverse parti interessate, tra cui l'azienda

stessa, le istituzioni accademiche coinvolte e gli studenti partecipanti, contribuendo a sviluppare relazioni a lungo termine tra l'azienda e il mondo accademico. Questo strumento favorisce l'attività di studio e ricerca, promuovendo l'apprendimento e l'innovazione. Inoltre, permette di testare nuove tecnologie e metodi di sviluppo, ottimizzando l'uso efficiente delle risorse.

Negli ultimi anni, l'azienda ha offerto diverse opportunità di *stage*, coinvolgendo principalmente studenti della facoltà di informatica. L'azienda ha gestito sia *stage* con più di uno stagista contemporaneamente, che contesti come quello da me vissuto, in cui il progetto di *stage* è stato svolto unicamente da me. È noto che diversi stagisti sono stati successivamente integrati nel *team* dell'azienda continuando a lavorare in Omicron a partire da dopo lo *stage*. Gli obiettivi dell'azienda, oltre a quelli specifici del progetto di *stage* che motivano la scelta di svolgere un tirocinio, sono:

- **Coinvolgimento nei progetti di** *stage*: La partecipazione attiva alle iniziative di stage offre all'azienda l'opportunità di farsi conoscere e stabilire connessioni con le istituzioni universitarie, creando un canale per aver accesso a giovani studenti che dopo una positiva esperienza di lavoro in azienda hanno la possibilità di essere integrati nel *team* aziendale.
- **Valutare le competenze dello stagista**: Nel corso dei due mesi di collaborazione, l'azienda ha valutato attentamente le mie competenze professionali e il mio comportamento, sia all'interno dell'ambiente aziendale che nelle interazioni con altri dipendenti. Questa valutazione ha successivamente inciso nella decisione di un eventuale prosecuzione del rapporto lavorativo, offrendomi o meno la possibilità di continuare a lavorare presso di loro come apprendista.

### <span id="page-15-0"></span>**2.2 Investire nell'innovazione**

L'adozione degli *stage* come strumento di innovazione evidenzia la volontà dell'azienda di crescere attraverso la collaborazione con le istituzioni accademiche, l'apprendimento continuo e la ricerca di nuovi talenti e soluzioni.

#### <span id="page-16-0"></span>**2.2.1 Punti chiave**

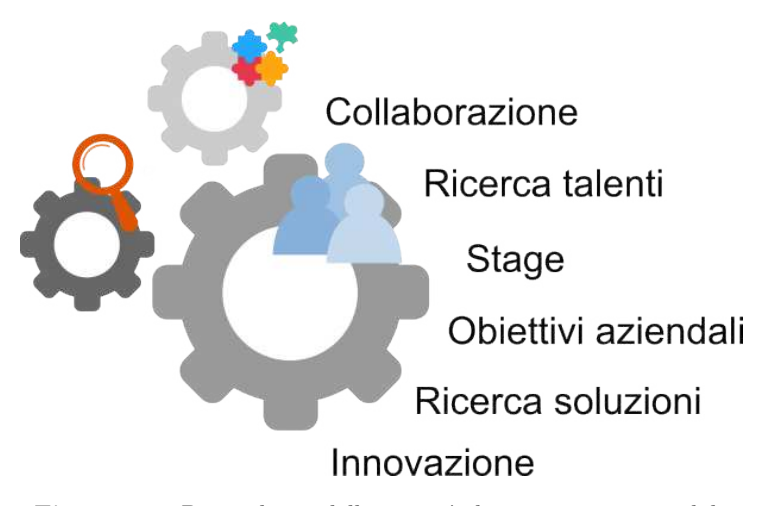

**Figura 2.1:** Punti chiave delle attività di innovazione aziendale

**Opportunità di mercato e** *scouting* **tecnologico** Il processo di ricerca di nuove tecnologie da introdurre nella strategia aziendale richiede un approccio attivo nell'identificare le opportunità, la collaborazione con le altre entità e la capacità di adattarsi in un ambiente tecnologicamente dinamico.

L'azienda per portare avanti questo tipo di attività deve svolgere diversi passi:

- **Ricerca e analisi di mercato**: Monitorare lo sviluppo delle nuove tecnologie e analizzare il mercato per identificare le esigenze emergenti e le varie tendenze.
- **Collaborazioni**: Cercare collaborazioni con istituti di ricerca, università o altre aziende specializzate per accedere a nuove idee e tecnologie in fase di sviluppo. Le collaborazioni possono facilitare la condivisione di conoscenze e risorse.
- **Prototipazione e** *testing*: Analisi della fattibilità, della praticabilità e dell'adeguatezza di una nuova tecnologia per un particolare contesto o scopo tramite la creazione di un prototipo e garantire che la nuova tecnologia funzioni in modo corretto, soddisfi i requisiti prestazionali e risponda alle aspettative dell'azienda.

L'azienda focalizza la fase di *scouting* tecnologico come attività di *stage*. In questo contesto, mi sono dedicato a uno studio approfondito sulla fattibilità d'uso e all'esecuzione dei *test* per valutare le capacità, le funzionalità e le limitazioni della nuova tecnologia. Basandomi sulla mia esperienza personale durante il periodo di lavoro presso l'azienda, ritengo che i passaggi essenziali per condurre questo tipo di attività sono:

- 1. **Definizione degli obiettivi**: Identificare chiaramente gli obiettivi dell'implementazione della nuova tecnologia, in modo da ottenere una comprensione chiara delle aspettative e dei benefici desiderati.
- 2. **Studio della fattibilità tecnica**: Creare un prototipo mediante un accurato esame della documentazione e valutando la fattibilità dell'implementazione in base alla compatibilità della tecnologia con l'infrastruttura esistente. Tale approccio mira a confermare la fattibilità d'uso della soluzione e la sua integrazione negli ambienti tecnologici preesistenti.
- 3. *Report* **di fattibilità**: Documentare i risultati delle analisi in modo accurato per produrre un *report* che offra una chiara visione della fattibilità d'uso della tecnologia e agevoli la riproduzione del lavoro svolto.
- **Formazione e apprendimento continuo** L'azienda può effettuare apprendimento continuo attraverso esperienze di *stage* implementando programmi strutturati che includano periodi di formazione mirati agli obiettivi aziendali e del progetto. L'assegnazione di tutor favorisce lo scambio di conoscenze, offre supporto individuale e mi ha garantito l'acquisizione delle competenze necessarie per svolgere il compiti assegnati. Tengo inoltre ad evidenziare che durante lo *stage*, ho notato che l'esperienza ha assunto anche la forma di un'attività formativa e di apprendimento. Sebbene lo scopo principale sia quello di permettermi di mettere in pratica le conoscenze acquisite durante il mio percorso di studi, ho notato che questa esperienza ha rivestito anche un ruolo di valutazione finale, contribuendo al completamento del mio percorso universitario in corso.

#### <span id="page-17-0"></span>**2.2.2 Risorse impiegate**

La valutazione accurata delle risorse è stata fondamentale per il successo dello *stage* e per soddisfare gli obiettivi del progetto. Durante il mio periodo di *stage*, ho avuto l'opportunità di utilizzare direttamente queste risorse, acquisendo una comprensione dettagliata della loro natura, del loro scopo e della loro rilevanza.

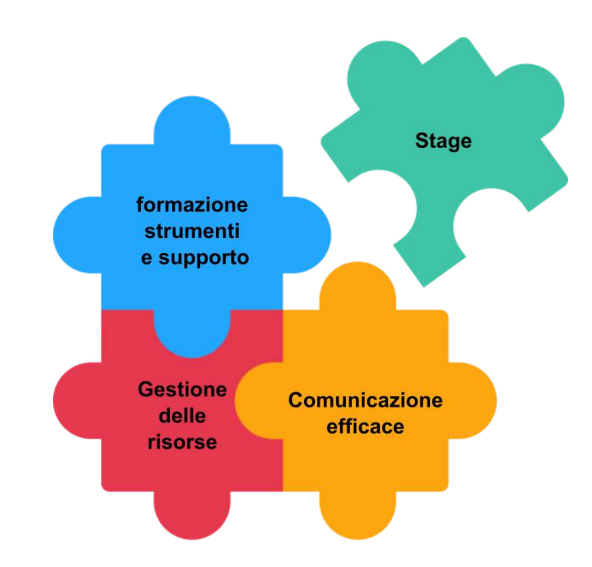

Figura 2.2: Risorse necessarie per il raggiungimento degli obiettivi prefissati

Una valutazione delle risorse necessarie per portare a termine un progetto *software* include:

- **Gestione delle risorse umane**: Individuare il personale dotato delle competenze necessarie per contribuire in modo efficace allo sviluppo del progetto e assegnare i ruoli e le responsabilità specifiche a ciascun membro del *team*. Lo scopo è formare un *team* ben bilanciato, in grado di fornire il giusto supporto agli stagisti e di affrontare con successo le sfide specifiche del progetto.
- **Formazione**: Identificare le esigenze di formazione degli stagisti per permettere l'apprendimento e l'acquisizione delle competenze necessarie per contribuire in modo efficace e produttivo al progetto *software* specifico durante il periodo di *stage*.
- **Strumenti e ambienti di sviluppo**: Mettere a disposizione degli stagisti tutti gli strumenti essenziali per la realizzazione del progetto. Questi comprendono *hardware*, *software* e infrastrutture che consentono di creare, testare e implementare le applicazioni. Una panoramica di cosa si intende con strumenti e ambienti di sviluppo è data da: Ambienti di Sviluppo Integrato (IDE), Sistema di Controllo di Versione (VCS), sistemi di *build* e automazione, ambienti di *deployment* e gli strumenti di collaborazione e comunicazione.
- **Gestione del tempo**: Stima e previsione del tempo necessario per completare le varie *milestones* durante lo sviluppo del progetto, tenendo in considerazione le scadenze e i vincoli temporali dello *stage*. La gestione del tempo è essenziale per la pianificazione e

il monitoraggio del progetto, evolvendo da una valutazione iniziale ad alto livello fino ad una stima più dettagliata delle singole attività.

• **Accesso alle risorse aziendali**: Assicurare l'accesso alle risorse aziendali necessarie per il progetto, come i dati di *test*, le licenze per gli strumenti di sviluppo, gli spazi di lavoro fisici o virtuali, l'accesso alle reti aziendali e al materiale che può aiutare lo stagista a comprendere i processi aziendali, le linee guida per lo sviluppo del *software* e altre informazioni rilevanti.

Le risorse assegnate per lo svolgimento dello *stage* sono attentamente valutate in relazione al raggiungimento degli obiettivi prefissati, perciò ho trovato fondamentale instaurare una comunicazione chiara con l'azienda riguardo alle risorse disponibili e al loro impiego.

## <span id="page-19-0"></span>**2.3 Il mio progetto di** *stage*

Durante il periodo di *stage* aziendale, ho lavorato a tempo pieno su un progetto caratterizzato da una struttura composta da diverse componenti. Questi elementi, una volta integrati in un unico sistema, consentono il funzionamento di un'applicazione *web* dedicata alla ricerca e gestione di documenti. In questo contesto, Elasticsearch, un motore di ricerca e analisi dei dati, riveste un ruolo chiave. Elasticsearch è progettato per consentire la ricerca, l'analisi e la visualizzazione di grandi quantità di dati in tempo reale. La sua capacità di indicizzazione e la gestione efficiente delle *query* lo rendono ideale per ottimizzare il processo di ricerca e gestione documentale.

L'obiettivo principale dello *stage* è condurre uno studio di fattibilità sull'applicazione della tecnologia Elasticsearch nell'ambito aziendale e lo sviluppo di un'applicazione *web* che permetta di integrare il prodotto Elasticsearch come nuova soluzione per la ricerca dei documenti e dei dati presenti nei sistemi Omicron. Tali sistemi includono tutti i sistemi informativi dedicati alla gestione documentale e delle risorse aziendali. L'applicativo in questione deve prevedere la possibilità di interfacciarsi con i sistemi Omicron per recuperare i dati da indicizzare, gestirne il flusso e stabilire i livelli di sicurezza per ogni singolo utente che accede all'applicativo. L'applicazione dovrà perciò permettere di autenticarsi, fornire un'interfaccia più accessibile all'API di ElasticSearch per effettuare una ricerca, presentare i risultati e permettere lŠapertura e il *download* dei documenti rilevanti in base ai permessi di accesso dell'utente. Il progetto di *stage* coinvolgerà un'analisi dettagliata delle funzionalità e dei limiti di Elasticsearch, la definizione di casi d'uso per testare la sua compatibilità con il sistema aziendale preesistente, la creazione di un *Proof of Concept* (PoC) e la documentazione

<span id="page-20-0"></span>dettagliata dei risultati ottenuti.

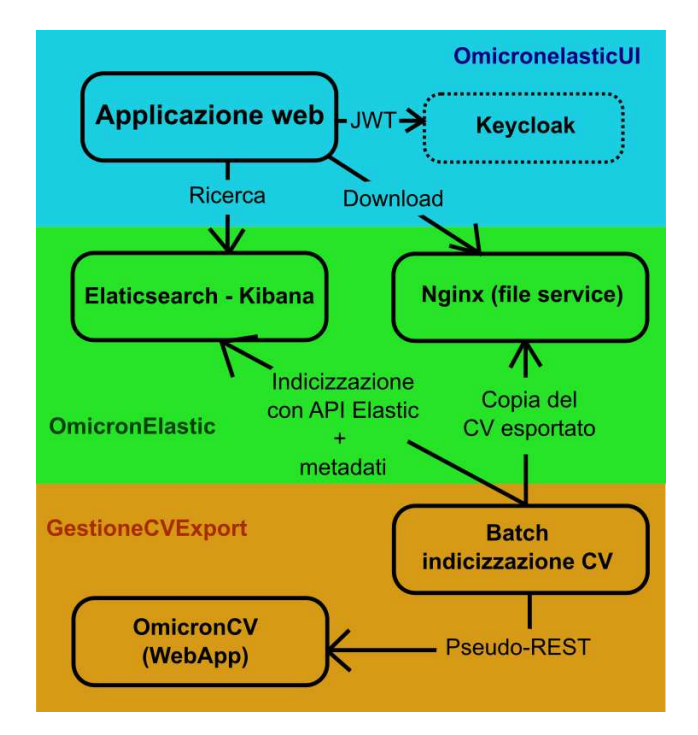

**Figura 2.3:** Diagramma della struttura del sistema complessivo fornito dal tutor aziendale

L'architettura di sistema è strutturata in tre distinti componenti, come mostrato in figura  $2.3$ , ciascuno identificato dai seguenti nomi:

**OmicronelasticUI** Il progetto serve per la realizzazione dell'applicazione *web*, la quale è progettata e sviluppata impiegando le tecnologie dello *stack software* T3. L'utilizzo dello *stack* T3 implica il lavorare all'interno di una struttura del progetto predefinita, dove le cartelle sono organizzate in un determinato modo, i *package* con cui interagire sono già predefiniti, e i comandi da utilizzare sono presenti e definiti. L'applicazione *web* presenta un'interfaccia appositamente progettata per la ricerca dei documenti, mettendo a disposizione delle funzionalità di ricerca avanzate attraverso un sistema di *login* basato su JWT Token. Questo processo di autenticazione si avvale della tecnologia dei *token* per garantire un accesso sicuro agli utenti dell'applicazione. Oltre a ciò, vengono fornite utili caratteristiche aggiuntive, tra cui la possibilità di salvare le ricerche, visualizzare la cronologia delle ricerche effettuate e esaminare in modo chiaro e organizzato i documenti raccolti.

**Omicronelastic** Questo progetto Docker è essenziale per la creazione e distribuzione dei

servizi Elasticsearch, Kibana e Nginx. Kibana funge da interfaccia utente integrata per Elasticsearch, mentre il *web server* Nginx è usato per ottimizzare la gestione e il recupero dei documenti attraverso delle richieste HTTP e migliorare le prestazioni complessive dell'applicazione. Il progetto è strutturato con un *file* di configurazione YAML Docker Compose, il quale definisce in modo chiaro la configurazione dei servizi, inclusi *container*, reti e volumi, semplificando notevolmente la gestione di multipli *container* e le loro interazioni. Il progetto include dei *file* di tipo Dockerfile per la costruzione delle immagini delle applicazioni e dei relativi requisiti, nonché *script* di *build* per automatizzare i processi di costruzione, garantendo la riproducibilità. Ulteriormente, sono presenti *file* di configurazione delle variabili d'ambiente, come le porte di rete, le credenziali degli utenti di base, le chiavi segrete e altre configurazioni dei servizi, agevolando la personalizzazione e la gestione del progetto in diversi contesti.

**GestioneCVExport** Si tratta di un *batch* creato dal tutor utilizzando il *framework* Spring Boot CLI per scaricare i Curricula Vitae (CV) dei dipendenti dall'archivio aziendale tramite il portale dedicato. Questo processo comporta il salvataggio dei documenti in una specifica cartella nel *file system*, mentre contemporaneamente vengono incorporati metadati aggiuntivi, quali il nome del proprietario del CV e la data di ultima modifica, direttamente nei singoli documenti. Durante il periodo di *stage*, sono state apportate modifiche significative al processo, focalizzandosi sul cambiamento del metodo di aggiunta dei metadati e sull'implementazione di un nuovo flusso che consente il caricamento diretto dei CV su Elasticsearch. Questo è stato reso possibile attraverso l'utilizzo del servizio API REST fornito da Elasticsearch. L'aspetto distintivo di questa ottimizzazione risiede nel fatto che non è più necessario integrare i metadati direttamente nel documento, ma è sufficiente aggiungerli su Elasticsearch senza apportare modifiche dirette al *file* originale.

Il risultato finale è dunque un sistema completo che comprende il *download*, la manipolazione dei dati, il caricamento, la gestione e la ricerca di documenti. Tale sistema è espandibile e personalizzabile, ciò consente l'inclusione di altri tipi di documenti e *file* secondo le esigenze specifiche.

### <span id="page-21-0"></span>**2.4 Aspettative di lato aziendale**

Per anni, Omicron ha affidato le proprie esigenze di *enterprise search* a un prodotto fornito da unŠazienda privata, basato su un modello non *open source* e soggetto a licenza. Tuttavia, con l'avvicinarsi della dismissione di questo prodotto e dato che non era più in grado di soddisfare appieno tutte le esigenze aziendali, l'azienda ha deciso di esplorare nuove soluzioni. Durante lo *stage*, ci siamo dedicati allo studio e all'approfondimento di Elasticsearch, un potente motore di ricerca e analisi distribuito, con l'obiettivo di valutare la sua integrazione come sostituto dell'attuale sistema di *enterprise search*. Elasticsearch offre un piano gratuito, consentendo l'accesso ad alcune operazioni di base, oltre a un piano a pagamento che fornisce funzionalità aggiuntive e supporto tecnico. Questa dualità ci ha permesso sia di esplorare le caratteristiche principali della tecnologia che le opzioni di implementazione più adatte alle esigenze specifiche aziendali.

Lo *stage* è stato concepito all'interno di un piano più ampio, nel quale Omicron non vuole solo adottare Elasticsearch come nuova soluzione di ricerca *enterprise*, ma anche integrarlo nei sistemi aziendali per la ricerca di documenti, *file* e dati di vario genere, inclusi i *log* delle applicazioni. L'obiettivo principale dello *stage* era comprendere appieno le potenzialità di Elasticsearch e identificare le personalizzazioni e gli sviluppi specifici per la realtà aziendale. In tal modo, l'azienda sarà in grado non solo di rimpiazzare l'attuale sistema di *enterprise search*, ma anche di sfruttare appieno le possibilità di crescita offerte da questa tecnologia.

<span id="page-22-0"></span>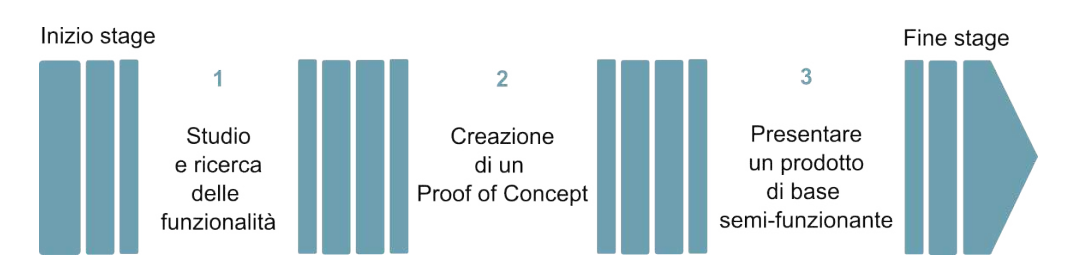

**Figura 2.4:** Obiettivi aziendali da raggiungere durante il periodo il *stage*

L'azienda aveva chiare aspettative riguardo al mio contributo durante i due mesi di *stage*, delineando un percorso articolato in tre fasi come mostrato in figura [2.4.](#page-22-0) Inizialmente, si prevedeva uno studio approfondito sulle potenzialità della tecnologia in questione, seguito dalla realizzazione di un *Proof of Concept* (PoC) e, in prospettiva, la consegna di un prodotto semi-funzionante da utilizzare come base di partenza per gli futuri sviluppi. Gli obiettivi dell'azienda:

• Valutare l'integrazione di Elasticsearch come nuova soluzione aziendale: L'azienda esprime un forte interesse nell'implementare con successo gli obiettivi del progetto di *stage*. Come illustrato nella figura [2.4,](#page-22-0) attraverso la corretta esecuzione delle tre fasi dello *stage*, l'azienda deve essere in grado di valutare se continuare lo sviluppo del progetto e la definitiva adozione di questa tecnologia, abbandonando l'alternativa attuale.

Le funzionalità che l'azienda si aspetta di implementare sono:

- **Ricerca dei documenti utilizzando il servizio API di Elasticsearch**
- **Visualizzazione personalizzata dei risultati di ricerca**
- **Caricamento dei documenti attraverso il servizio API di Elasticsearch**
- **Aggiunta dei metadati personalizzati per ciascun documento**
- **Autenticazione all'applicazione tramite token JWT**
- **Assegnazione delle autorizzazioni di ricerca in base ai gruppi di appartenenza dell'utente**

## <span id="page-23-0"></span>**2.5 Aspettative personali**

Ho scelto questo *stage* per diverse ragioni. In primo luogo, la proposta di *stage* era inclusa tra le opportunità fornite da STAGE IT, un contesto che mi ha aiutato e consentito di esplorare diverse possibilità per identificare l'azienda che meglio si adattava alle mie esigenze e in qualche modo alle mie ambizioni professionali. La decisione di optare per un'azienda in cui poter lavorare in presenza, evitando lo *smart working*, è stata motivata dalla mia preferenza per un ambiente di lavoro collaborativo e interattivo.

Durante il colloquio con l'azienda, ho avuto modo di interagire con professionisti altamente competenti nel loro settore, creando una forte impressione iniziale sulla qualità delle personale aziendale presente. Il progetto proposto per lo *stage* è stato presentato come una sfida tanto per me quanto per l'azienda stessa, poiché coinvolgeva l'esplorazione di una tecnologia, Elasticsearch, che non era stata precedentemente approfondita da nessuna delle due parti. Questo approccio collaborativo implicava che l'azienda non avrebbe avuto risposte pronte per ogni mio dubbio, ma che le soluzioni sarebbero emerse da un processo di ricerca e studio condiviso. La prospettiva di affrontare questa sfida collettiva mi ha interessato notevolmente, trovando stimolante lŠidea di contribuire attivamente allo sviluppo di soluzioni innovative. La presentazione del progetto di *stage* come un'opportunità di innovazione tecnologica ha suscitato il mio interesse, poiché mi avrebbe permesso di scrivere una tesi ricca di contenuti e di arricchire il mio curriculum con un'esperienza lavorativa di rilievo nel campo delle nuove tecnologie.

I miei obiettivi personali da raggiungere durante questo *stage* includono:

- Crescita professionale: Nell'affrontare l'opportunità lavorativa di *stage* ho cercato di ampliare le mie competenze informatiche, acquisire una consapevolezza più approfondita del mondo lavorativo al di fuori dell'ambiente accademico e arricchire il mio curriculum con esperienze significative. Sono convinto che le esperienze lavorative possono contribuire a conferire maggiore valore al mio percorso universitario, per prepararmi in modo più completo per futuri colloqui e opportunità di impiego.
- **Realizzazione degli obiettivi aziendali**: Fin dall'inizio dello *stage*, mi sono impegnato a rispettare le scadenze e di conseguire gli obiettivi stabiliti dallŠazienda. La mia dedizione nel contribuire in modo significativo al progetto è stata motivata non solo dalla volontà di creare un'ottima impressione, ma anche per soddisfazione personale derivata dai risultati da ottenere, dall'impegno e dal lavorare in maniera quanto più professionale.
- **Opportunità di impiego dopo lo** *stage*: Lo *stage* mi ha fornito la possibilità di valutare l'azienda in cui ho lavorato. Nel caso in cui l'esperienza sia risultata positiva e io mi sia trovato bene nell'ambiente lavorativo, c'è la possibilità di avviare una collaborazione a tempo pieno subito dopo lo *stage*. Questa opportunità non è servita solo per dimostrare all'azienda la mia volontà e le mie competenze, ma ha offerto anche un accesso agevole e diretto al mondo del lavoro.

## <span id="page-25-0"></span>**Capitolo 3**

# **Svolgimento del progetto**

## <span id="page-25-1"></span>**3.1 Approccio e metodo di lavoro**

### <span id="page-25-2"></span>**3.1.1 Pianificazione**

#### **Obiettivi e attività**

Durante lo *stage*, ho adottato un approccio di lavoro focalizzato nel perseguire gli obiettivi, nella costante valutazione dello stato di avanzamento e nell'identificazione tempestiva di eventuali errori. Questo metodo non solo mi ha permesso di mantenere una visione chiara degli obiettivi da raggiungere, ma ha anche facilitato la gestione efficiente delle attività quotidiane. Gli obiettivi e le attività intraprese nel corso del mio *stage* hanno seguito con coerenza la linea di lavoro tracciata dal piano di lavoro iniziale. Il piano prevedeva una suddivisione temporale delle attività, strutturata in periodi che spaziavano da brevi intervalli di qualche giorno a settimane più estese, come mostrato in figura  $3.1$ . Questo approccio mirava a assicurare la gestione del tempo e una progressione chiara del progetto, tenendo conto delle specifiche sfide e degli oneri associati ad ogni singola attività.

#### CAPITOLO 3. SVOLGIMENTO DEL PROGETTO

<span id="page-26-0"></span>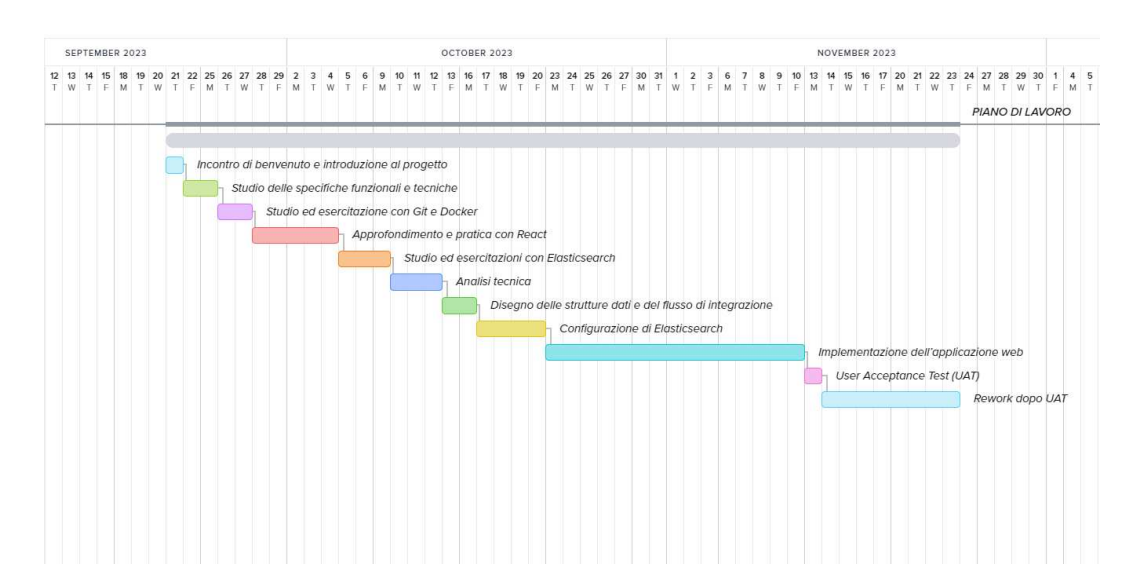

**Figura 3.1:** Diagramma di Gantt con le attività da svolgere durante lo stage

Le seguenti attività rappresentano l'esecuzione conforme alle previsioni del piano di lavoro durante il periodo di *stage*:

- 1. **Introduzione al progetto**: L'obiettivo primario di questa fase introduttiva consiste nel fornire una visione completa e approfondita del contesto lavorativo e dell'organizzazione aziendale. Durante questa attività introduttiva, ho acquisito familiarità con gli obiettivi del progetto, esplorato la struttura organizzativa e conosciuto il *team* di lavoro. Inoltre mi sono state presentate le risorse disponibili per lo *stage*, le metodologie e le pratiche di sviluppo adottate e l'approccio aziendale al lavoro di gruppo.
- 2. **Studio delle specifiche funzionali e tecniche**: Le attività di studio condotte in stretta collaborazione con il tutor hanno l'obiettivo di fornire una visione approfondita delle componenti chiave del progetto *software* presentato. Questo processo implica un'esaminazione attenta delle funzionalità da implementare e delle scelte tecniche da adottare. La ricerca sarà principalmente guidata attraverso l'analisi di documenti e di testi tecnici forniti dal tutor e integrata da uno studio approfondito della documentazione delle tecnologie coinvolte nella realizzazione del progetto.
- 3. **Studio ed esercitazioni con Git e Docker**: Lo svolgimento di attività di studio e di esercitazione di Git e Docker prima dello sviluppo sono fondamentali per garantire una gestione efficace del codice sorgente e una corretta configurazione dell'ambiente di sviluppo. Le attività pianificate comprendono una revisione dei concetti fondamentali di entrambe le tecnologie in collaborazione con il tutor, seguita da sessioni di esercitazioni

individuali. Durante queste ultime, lo stagista approfondisce la propria comprensione mediante la consultazione della documentazione e l'esecuzione di *tutorial* pratici.

- 4. **Approfondimento e pratica con React**: Prima di avviare lo sviluppo dell'applicazione, è essenziale per lo stagista acquisire una comprensione approfondita per poter mettere in pratica i principi fondamentali e le migliori pratiche della libreria React. Il percorso formativo prevede l'approfondimento della libreria attraverso un corso offerto dall'azienda, guidato da un competente collaboratore Omicron specializzato in questa tecnologia. Questo prepara lo stagista a lavorare con maggiore efficienza, migliorare la qualità del codice e partecipare a discussioni più efficaci con il tutor.
- 5. **Studio ed esercitazioni con Elasticsearch**: Trattandosi di una tecnologia nuova anche per l'azienda l'apprendimento di Elasticsearch, prima dello sviluppo del progetto, è necessario per fornire una solida base sia per lo stagista che per l'azienda. In questa fase verrà dedicato del tempo a comprendere i concetti chiave e le funzionalità offerte da Elasticsearch.

Le attività da svolgere sono:

- **Comprensione delle basi**: Studio della struttura dei dati in Elasticsearch, compresi gli indici, i tipi e i documenti, apprendimento delle *query Domain-Specific Language* (DSL) utilizzate per interrogare Elasticsearch e la comprensione dei concetti relativi all'analisi del testo e all'indicizzazione.
- **Installazione e configurazione**: Pratica nell'installazione di Elasticsearch, configurazione di un ambiente di sviluppo Docker, infine analisi delle impostazioni di configurazione e delle opzioni di indicizzazione dei documenti.
- **Esercitazioni pratiche**: Creazione degli indici popolati con dati di esempio, esercitazioni sull'esecuzione di *query* per recuperare e filtrare i dati tramite le API di Elasticsearch, infine analisi e approfondimento delle caratteristiche finalizzate alla gestione delle autorizzazioni di accesso ai documenti, in relazione ai permessi associati al *token* JWT dell'utente.
- 6. **Analisi tecnica**: Durante la fase di analisi tecnica è previsto lo svolgimento di un attento esame dei requisiti dell'applicazione, utilizzando i documenti di analisi elaborati dal tutor. Infine, assieme al tutor deve essere stabilito in modo quanto più definitivo l'adozione delle tecnologie e degli strumenti più adatti per l'implementazione del progetto ed elaborare una pianificazione del progetto il più possibile in linea con il piano di lavoro.
- 7. **Disegno delle strutture dati e del flusso di integrazione**: Le attività da condurre mirano a identificare i componenti principali del sistema, definire la loro interazione e pianificare il flusso delle informazioni. Questa attività coinvolge il processo di schematizzare le decisioni da adottare e di sottoporre il *design* delle strutture dati e del flusso di integrazione a revisioni e approvazioni. Durante queste fasi, ciascun elemento viene accuratamente testato in contesti di prova per garantire che il sistema risponda in modo corretto ai requisiti del progetto.
- 8. **Configurazione di Elasticsearch**: Si prevede che la configurazione di Elasticsearch sarà un processo piuttosto articolato, considerando che l'azienda non aveva esperienza precedente con questa tecnologia. Per comprendere come configurare specifici elementi, è necessario consultare approfonditamente la documentazione ufficiale e i forum di Elasticsearch.
- 9. **Implementazione dell'applicazione** *web*: Realizzare l'applicazione *web* mediante la scrittura del codice, avvalendosi della collaborazione di un membro aziendale Omicron e seguendo l'approccio operativo definito.
- 10. *User Acceptance Test* **(UAT)**: In un incontro unico, si prevede di discutere e valutare il prodotto sviluppato fino a quel punto insieme al tutor e all'amministratore tecnico, quest'ultimo svolgendo il ruolo di *stakeholder*. Durante il colloquio, viene verificato il corretto funzionamento delle funzionalità implementate, presentando quindi un resoconto dettagliato sullo stato di avanzamento del progetto. Al termine, l'amministratore tecnico fornirà dei commenti sui possibili punti deboli identificati, offrendo così indicazioni chiare sulle modifiche da apportare e da migliorare nelle ultime fasi dello *stage*.
- 11. **Rework dopo UAT**: Le attività svolte dopo il termine dell'User Acceptance Testing possono variare in base alle eventualità rivelate e ai problemi emersi durante l'UAT o alle esigenze di implementazione e conclusione delle ultime funzionalità.

#### **Strumenti di condivisione e interazione**

La pratica di definizione degli strumenti di condivisione e di interazione con i responsabili di progetto ha lo scopo di creare un ambiente lavorativo ben coordinato, facilitando il monitoraggio e il controllo delle attività progettuali.

I passaggi chiave per condurre questa attività includono la creazione di un piano di comunicazione, l'organizzazione di *meeting* giornalieri e l'impiego di un sistema di condivisione di documenti e *file*. Questo implica la definizione chiara di quando e come saranno condivise le informazioni sullo stato delle attività, oltre alla programmazione di incontri periodici per esaminare il progresso e affrontare eventuali questioni. Durante lo *stage*, ho utilizzato il metodo di interazione aziendale, che prevede l'utilizzo del pacchetto di servizi Microsoft, in particolare Outlook e Teams. Inoltre, considerando che i documenti da condividere comprendono *file* per la scrittura del codice, la condivisione avviene tramite sistemi di Controllo di Versione (VCS) per consentire il versionamento e il controllo dei progetti. A tale scopo, l'azienda adotta il *software* GitLab per rispondere in modo efficace a questa esigenza.

#### **Metodologie agili**

Durante il periodo di *stage*, ho osservato che il metodo di lavoro adottato presentava alcune somiglianze con le caratteristiche del *framework* Scrum, precedentemente studiato durante il corso universitario di ingegneria del *software*.

In particolare, ho applicato le pratiche del Daily Scrum, partecipando quotidianamente con il tutor a una breve riunione denominata 'daily', durante la quale affrontavamo i progressi del lavoro svolto, le sfide che si sono presentate e pianificavamo la giornata lavorativa. Nonostante la mancanza di pianificazioni formali di *sprint*, a intervalli regolari o basandosi sulla quantità di lavoro svolto, venivano comunque effettuate delle revisioni periodiche. In queste sessioni, il lavoro svolto veniva presentato e discusso per valutare quanto realizzato e pianificare le prossime attività da affrontare.

#### <span id="page-29-0"></span>**3.1.2 Revisioni di progresso**

Le attività di revisione del progresso nel corso del progetto si sono sviluppate attraverso incontri regolari tra me e il tutor, durante i quali abbiamo esaminato il lavoro completato e pianificato le azioni future. C'è da notare però che il tipo e la frequenza delle revisioni sono variate anche in base alla fase corrente del progetto e al tipo di attività in corso, facendo uso di strumenti e funzionalità specifici.

<span id="page-30-0"></span>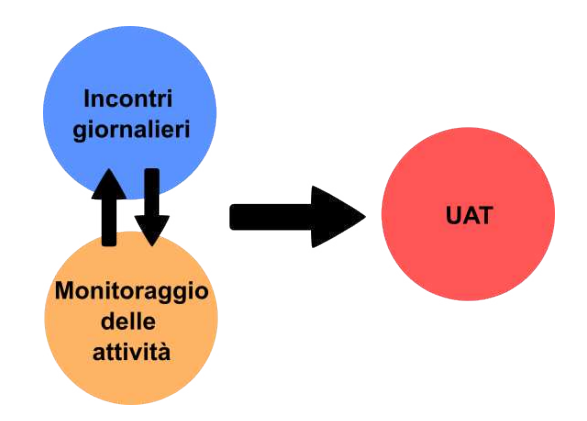

**Figura 3.2:** Attività svolte in relazione al progresso di avanzamento del progetto

Durante lo *stage*, le revisioni effettuate incluse in figura [3.2](#page-30-0) sono:

- Incontri pianificati, della durata massima di 15 minuti all'inizio e alla fine della giornata dedicati alla discussione delle attività da svolgere e alla risoluzione di eventuali problemi. Durante le riunioni, sono spesso emerse nuove idee o è avvenuta la ricerca di soluzioni da sperimentare prima di coinvolgere l'amministratore tecnico per apportare modifiche concrete. Inoltre, tali incontri mirano a garantirmi un canale diretto di comunicazione con il tutor, consentendomi di ricevere il massimo supporto e assistenza possibile.
- $\bullet$  Il monitoraggio delle attività svolte avveniva attraverso l'impiego dei sistemi di versionamento, con l'utilizzo delle funzionalità di *commit* e *merge*. L'approccio utilizzato si ispirava al modello Gitflow, il quale impiega *branch* dedicati alle funzionalità (*feature branches*) per favorire la collaborazione. Ad ogni nuovo compito assegnato, creavo un *branch* specifico e, una volta completato, presentavamo una *pull request* per la revisione da parte del responsabile del progetto. Successivamente, si organizzava una *call*, dove venivano discusse le osservazioni, gli aggiornamenti consigliati e i suggerimenti per ottimizzare il lavoro.
- $\bullet$  L'UAT ha lo scopo di verificare se il sistema soddisfa i requisiti specificati, con particolare attenzione alla validazione delle specifiche delineate nell'analisi dei requisiti e alla valutazione dell'usabilità del software. Ciò implica la verifica dell'intuitività dell'interfaccia utente e dell'accessibilità delle funzionalità. Inoltre, durante questo processo, vengono identificati possibili *bug* e problemi non rilevati nelle fasi precedenti. Questa revisione finale è servita per sottoporre a revisione il lavoro svolto in modo da per-

mettere al tutor di individuare aree di miglioramento e di farmi rendere conto che le aspettative degli utenti spesso risiedono nei dettagli più specifici.

Le revisioni di progresso permettono di mantenere il controllo sul progetto e assicurare la qualità del lavoro svolto. Tali risultati sono resi possibile grazie all'aiuto e al supporto fornito dal personale aziendale che mi hanno permesso di contribuire e apportare correzioni e miglioramenti durante lo svolgimento delle attività.

#### <span id="page-31-0"></span>**3.1.3 Tracciare e aggiornare i requisiti**

Durante le revisioni di progresso, è stata condotta un'attività parallela per monitorare il soddisfacimento dei requisiti, aggiornando quelli non più applicabili o divenuti obsoleti nel contesto di sviluppo. Le modifiche alle specifiche e all'architettura del sistema sono state necessarie principalmente a causa dell'adozione di tecnologie innovative, parte integrante dellŠattività di *scouting* tecnologico aziendale prevista per lo *stage*. Data la mancanza di conoscenza preventiva sulla struttura architetturale ottimale per le esigenze aziendali, durante lo sviluppo sono state prese decisioni cruciali, tra cui la disabilitazione di alcuni servizi e l'introduzione di nuove soluzioni nel sistema.

I passaggi da svolgere per aggiornare un requisito sono:

- 1. **Identificazione del bisogno di aggiornamento**: Monitorare il progresso del progetto e valutare se ci sono cambiamenti nel contesto del progetto che richiedono un aggiornamento dei requisiti.
- 2. **Coinvolgimento dell'amministratore tecnico**: Comunicare con l'amministratore tecnico per ottenere *feedback* e il consenso sull'aggiornamento proposto. In modo da raccogliere opinioni da parte di chi può essere influenzato dall'aggiornamento o che ha una conoscenza chiave del dominio.
- 3. **Approvazione e autorizzazione**: Ottenere l'approvazione formale dal responsabile del progetto prima di procedere con l'implementazione dell'aggiornamento per assicurarsi che tutte le parti interessate siano consapevoli delle modifiche.
- 4. **Implementazione**: Introdurre i cambiamenti nei documenti di progetto, aggiornare il codice sorgente, cambiare o confermare la scelta di determinate specifiche e altri moduli coinvolti.
- 5. **Verifica e validazione**: Verificare che l'aggiornamento sia stato implementato correttamente e che soddisfi gli obiettivi desiderati effettuando *test* e controlli per garantire che il sistema funzioni come previsto dopo l'aggiornamento.
- 6. **Registrazione delle modifiche**: Aggiornare il documento dei requisiti con le modifiche apportate per tenere traccia di quando e perché sono stati apportati cambiamenti. Questa pratica è fondamentale per monitorare l'evoluzione dei requisiti e fornire una traccia dettagliata delle decisioni prese durante il processo di sviluppo.

## <span id="page-32-0"></span>**3.2 Attività svolte**

#### <span id="page-32-1"></span>**3.2.1 Analisi dei requisiti**

Nella fase iniziale del progetto *software* è stato elaborato il documento di analisi dei requisiti documentando le necessità e le aspettative dell'azienda, in relazione con le risorse disponibili per lo svolgimento dello *stage*. Questo processo ha coinvolto una serie di attività cruciali, ognuna delle quali è servita per garantire la realizzazione di un documento di analisi dei requisiti conforme alle aspettative. Inizialmente, la raccolta dettagliata dei requisiti è stata essenziale per comprendere in modo completo le esigenze e le aspettative dell'azienda in modo da evitare ambiguità e fraintendimenti durante le fasi successive. Successivamente, sono state svolte la redazione dei documenti in modo da formalizzare i requisiti raccolti e l'attività di validazione dei requisiti, in modo da evitare potenziali problemi derivanti da requisiti ambigui o di conflitto, assicurando la solidità e la coerenza del piano di progetto. Inoltre sono state svolte altre attività necessarie per garantire il successivo avvio della fase di programmazione come:

**Gestione della licenza** Al fine di rispondere alle necessità aziendali, è stato necessario ottenere l'accesso a funzionalità di Elasticsearch incluse nel pacchetto a pagamento del *software*. Tuttavia, non era chiara la procedura per acquisire periodi di prova o licenze provvisorie da utilizzare esclusivamente durante lo svolgimento dello stage.

Abbiamo allora pianificato una chiamata con un responsabile del *team* italiano di Elasticsearch, il quale ci ha fornito tutte le informazioni necessarie per comprendere e attivare la licenza di prova utilizzata durante lo *stage*. Ciò ci ha consentito di accedere a delle funzionalità cruciali per lo sviluppo dellŠapplicazione, quali lŠadozione di *token* JWT e la configurazione dei permessi a livello di documento e campo.

**Identificazione del** *file crawler* Nella fase iniziale dello *stage*, è stato impiegato FSCrawler, un *software open source* per analizzare e caricare i contenuti dei *file* su Elasticsearch. Inizialmente si è rivelato una scelta idonea alle esigenze dell'azienda; tuttavia, in seguito è emerso che alcuni requisiti, come l'aggiunta di nuovi metadati ai documenti, non potevano essere soddisfatti mediante questo strumento. È stato necessario perciò individuare un altro strumento, ovvero il servizio API di Elasticsearch, da utilizzare come sostituto per le operazioni di caricamento dei documenti e aggiunta dei metadati su Elasticsearch.

#### <span id="page-33-0"></span>**3.2.2 Progettazione**

La fase di progettazione ha incluso le due seguenti attività:

- **Realizzazione del** *mockup* Questa attività implica la creazione di un modello o prototipo visivo per un'applicazione o nel caso specifico del progetto di *stage*, per un sito *web*. Il *mockup* costituisce una rappresentazione grafica e statica dell'interfaccia utente, facilitando la visualizzazione del *layout*, della struttura e del *design* complessivo del sito. Il *mockup* è stato utilizzato per svolgere le seguenti attività chiave: identificare i componenti dell'interfaccia grafica al fine di creare un modello di codifica basato sui *component* (dove un *component* è un elemento riutilizzabile e autonomo che rappresenta una parte specifica dell'interfaccia utente in un'applicazione che utilizza la libreria React) e condurre discussioni sulla fattibilità del *mockup*. Queste attività prevedevano la collaborazione con sviluppatori *front end* per individuare eventuali punti deboli nella progettazione dell'interfaccia, al fine di migliorarne la struttura e apportare le modifiche necessarie.
- **Elaborazione dei diagrammi della struttura** *software* Senza dubbio, l'elaborazione dei diagrammi della struttura *software* è stata un passaggio fondamentale nel corso del progetto. Questi diagrammi non solo mirano a fornire una rappresentazione accurata e comprensibile del sistema, ma costituiscono anche la visualizzazione delle decisioni tecniche prese attraverso un processo di ricerca di soluzioni, valutazione delle potenzialità, studio della fattibilità e una serie di verifiche e validazioni per permettere il completo funzionamento del sistema. Il collegamento dei vari elementi a Elasticsearch è risultato particolarmente impegnativo, richiedendo tempo e iterazioni per sviluppare una struttura solida e funzionante, capace soprattutto di soddisfare appieno le esigenze aziendali. Per ogni componente, abbiamo condotto analisi di fattibilità e test di funzionamento,

assicurandoci di integrarlo nel sistema senza compromettere le dipendenze esistenti, e limitando la dipendenza unicamente al componente principale, cioè Elasticsearch. Questa pratica è stata mantenuta anche nelle fasi successive alla progettazione, proprio a causa di una limitata comprensione del dominio e della complessità progettuale che ci trovavamo ad affrontare.

#### <span id="page-34-0"></span>**3.2.3 Programmazione**

Nel corso delle attività di programmazione e codifica, mi sono dedicato nell'implementazione delle funzionalità fondamentali dell'applicazione. Queste includono la capacità di rilevare dati, la possibilità di effettuare ricerche mediante l'invio di *query* parametriche e la visualizzazione dei risultati attraverso un'interfaccia grafica interattiva. Durante la loro implementazione le sfide tecnologiche più significative che abbiamo dovuto affrontare hanno incluso l'implementazione dell'autenticazione, la gestione delle autorizzazioni e la risoluzione dei problemi applicativi attraverso il *debug* degli errori.

In particolare, per superare queste sfide, sono stati eseguite le seguenti attività:

Autenticazione L'introduzione dell'autenticazione JWT nel progetto volta a migliorare la sicurezza e semplificare la gestione degli accessi, non è stata una sfida banale, specialmente nel collegare in maniera personalizzata il rilevamento dei *token* con Elasticsearch utilizzando gli appositi *file* di configurazione. La scelta dell'utilizzo di JWT ricade nella particolarità dello strumento di offrire un formato sicuro per la trasmissione di informazioni adatto per l'autenticazione e successivamente per l'autorizzazione.

Per completare con successo e attivare il servizio di autenticazione, è stato necessario condurre uno studio approfondito della documentazione ufficiale di Elasticsearch e partecipare a discussioni nei *forum* dedicati. La sfida principale non risiedeva solo nell'identificazione delle impostazioni di configurazione da adottare, ma soprattutto nel individuare il contesto in cui queste dovessero essere configurate. Un'analisi accurata e una serie di prove hanno rivelato alla fine che alcune configurazioni dovevano essere integrate all'interno del *file docker compose*, da cui il servizio veniva avviato, mentre altre dovevano essere scritte su *file* dedicati da montare durante l'avvio del servizio, affinché fossero correttamente riconosciute dal sistema.

Gestione delle autorizzazioni Dopo l'autenticazione, abbiamo implementato la gestione delle autorizzazioni degli utenti mediante l'utilizzo di Keycloak come *software* di autenticazione e generatore di *token* JWT. Quando un utente si autentica su Keycloak,

il server restituisce un *token* JWT contenente informazioni sulle credenziali dell'utente e le relative autorizzazioni. La sfida principale durante questa attività consisteva nel comprendere come configurare e integrare le informazioni essenziali nel *token*. Attraverso la consultazione della documentazione ufficiale e l'utilizzo dei *forum* dedicati, sono riuscito a configurare il *token* in modo accurato. Infine, utilizzando la funzionalità di mappatura degli accessi ad Elasticsearch, ho gestito con successo i ruoli e i permessi degli utenti.

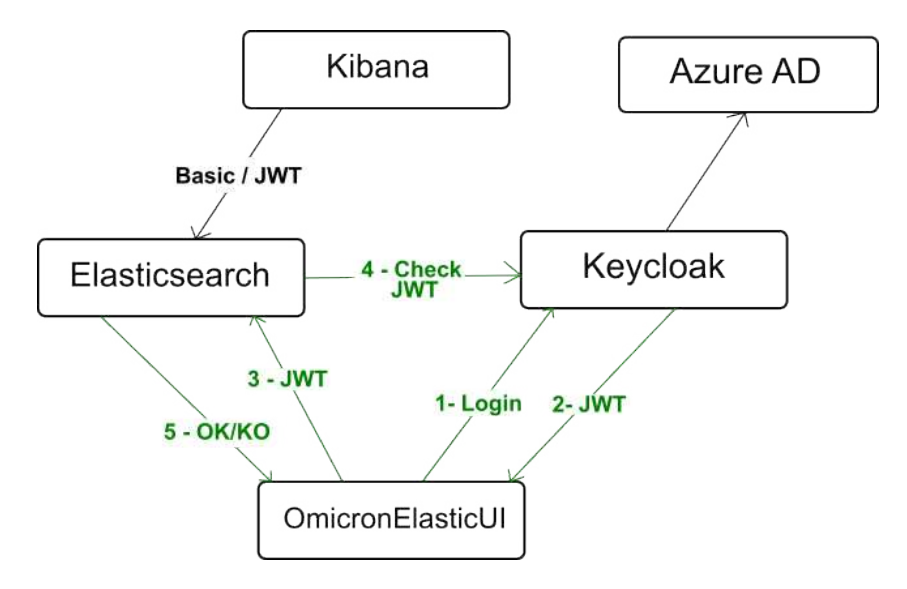

Figura 3.3: Diagramma fornito dal tutor con i passaggi per la richiesta e la verifica del *token* JWT tra OmicronElasticUI con i servizi Keycloak e Elasticsearch

<span id="page-35-0"></span>**Debug** Durante la fase di sviluppo dell'applicazione web, ho incontrato un punto cruciale legato all'individuazione e correzione degli errori. Inizialmente, mi sono trovato in una situazione di stallo poiché ero consapevole dell'esistenza di un errore, ma non riuscivo a identificarlo nè sapevo quale strumento utilizzare per ottenere il messaggio di errore associato. In questo caso in mio aiuto è intervenuto un collaboratore Omicron esperto in tecnologie *web* per spiegarmi che durante la programmazione di un progetto *web*, la *console* del *browser* rappresenta lo strumento chiave per ispezionare la pagina e recuperare informazioni cruciali, come i dettagli sulle chiamate di rete e i messaggi di errore. Sfruttando le tabelle apposite fornite dalla *console* del *browser*, sono stato in grado di individuare l'errore, identificarlo con precisione e intraprendere il processo di risoluzione. Allo stesso tempo ho potuto contare sullŠassistenza del mio tutor in caso di necessità, garantendo così una risoluzione efficace durante l'operazione di *debug*.

#### **3.2.4 Verifica**

Le attività di verifica si sono articolate in diverse fasi, tra cui la verifica del soddisfacimento dei requisiti nel corso dello sviluppo, attraverso degli incontri in cui veniva revisionato e discusso il lavoro svolto per garantire un allineamento costante con le specifiche e l'analisi statica del codice per identificare potenziali errori e migliorare la qualità complessiva. Questo è stato l'approccio strutturato alla verifica utilizzato durante lo *stage* con lo scopo di garantire la robustezza e l'affidabilità del *software* in tutte le fasi del processo di sviluppo.

Nonostante l'assenza di test dinamici, abbiamo garantito un'accurata esecuzione dei test statici mediante l'utilizzo di appositi strumenti per verificare la correttezza e la conformità del codice alle *best practice* dei linguaggi e dei *framework* adottati. In particolare sono state utilizzate le tecnologie:

- **ESLint** ESLint è uno strumento di analisi del codice statico per identificare i modelli problematici presenti nel codice JavaScrip e TypeScript. Le regole in ESLint sono configurabili, e durante lo *stage*, sono state adottate come parte integrante del pacchetto di sviluppo per applicazioni *web* in React fornito dal mio tutor. Le verifiche venivano eseguite periodicamente, anticipando ciascun *push* verso il sistema di versionamento. Ciò era essenziale poiché l'invio dei *commit* al *repository* remoto non era consentito in presenza di errori individuati da ESLint nel codice.
- **Prettier** Prettier è uno strumento di formattazione del codice sorgente. La decisione di adottare questo strumento è stata motivata dalla sua capacità di analizzare automaticamente il codice di un progetto e di riformattarlo in modo uniforme, seguendo le regole di stile stabilite dal tutor. Ciò ha consentito sia a me che al tutor di esaminare il mio lavoro in modo più pratico, analizzando il codice secondo le pratiche e le abitudini aziendali.

#### <span id="page-36-0"></span>**3.2.5 Validazione**

L'adeguatezza del sistema rispetto ai requisiti è stata accuratamente valutata mediante due *User Acceptance Test* (UAT) durante lo *stage*. Si tratta di unŠattività di *testing* nel ciclo di sviluppo del *software* in cui il prodotto *software* viene testato per verificarne la conformità alle esigenze degli utenti e per assicurarsi che sia pronto per essere rilasciato. Durante questo processo gli utenti o i rappresentanti degli utenti testano il *software* in un ambiente simile a quello di produzione per valutarne le funzionalità, la facilità d'uso e la conformità ai requisiti specificati.

Il primo UAT è stato condotto subito dopo il completamento del processo di implementazione dell'applicazione *web*, focalizzandosi sulla verifica del raggiungimento degli obiettivi e del soddisfacimento dei requisiti. Durante questo colloquio, sono stati individuati eventuali punti deboli nel lavoro svolto. Il secondo *test* è stato eseguito al termine dello *stage*, dopo un periodo di rielaborazione successivo al primo UAT. Durante questo secondo *test*, sono stati valutati gli miglioramenti apportati e lo stato di avanzamento complessivo del progetto è stato validato. L'utilizzo degli UAT per effettuare validazione comporta i seguenti passaggi:

- Coinvolgimento delle parti interessate: Coinvolgere tutti gli utenti finali nel processo di *test* per assicurare una rappresentatività adeguata delle loro esigenze e aspettative. Nel contesto del mio progetto, io e il tutor abbiamo ricoperto il ruolo di sviluppatori, mentre l'amministratore tecnico ha agito in veste di *stakeholder*.
- **Esecuzione degli UAT**: Durante l'incontro ho simulato in presenza dell'amministratore tecnico, l'utilizzo effettivo del sistema, offrendo una panoramica completa delle funzionalità e dei processi di caricamento e gestione dei documenti. Questo approccio ha permesso di monitorare attentamente l'esecuzione al fine di registrare eventuali problemi o aree che richiedessero miglioramenti.
- **Feedback e iterazioni**: Durante l'incontro ho registrato i *feedback* forniti dall'amministratore tecnico, al fine di tenere traccia delle successive modifiche e miglioramenti al sistema, qualora fossero necessari.
- **Approvazione finale**: Dopo l'implementazione delle modifiche finali, è stato condotto l'ultimo *test*, nel quale l'amministratore tecnico ha valutato positivamente o meno le eventuali problematiche individuate per poi approvare ufficialmente la conclusione del progetto di *stage*.

## <span id="page-37-0"></span>**3.3 Risultati tangibili e qualitativi**

#### <span id="page-37-1"></span>**3.3.1 Visione del prodotto**

L'interfaccia dell'applicazione *web* costituisce il punto di accesso per gli utenti a tutte le funzionalità del sistema, consentendo loro di accedere e autenticarsi per attivare le opzioni di ricerca, gestione e raccolta dei documenti.

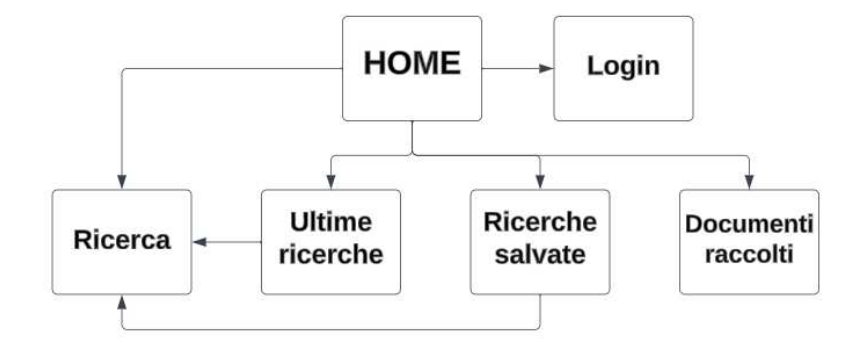

Figura 3.4: Struttura organizzativa dell'applicazione *web* 

La progettazione dell'applicazione *web* è stata effettuata con l'obiettivo di garantire semplicità, intuizione e una prontezza di risposta immediata alle esigenze dell'utente. Dato che si tratta di un progetto inizialmente destinato all'uso interno aziendale, le funzionalità sono state selezionate e organizzate all'interno delle diverse pagine dell'applicazione in base ai *feedback* e allŠesperienza del personale coinvolto con i precedenti strumenti di *enterprise search* adottati. Questo approccio mira a offrire la migliore esperienza utente possibile e a soddisfare in modo mirato le specifiche necessità.

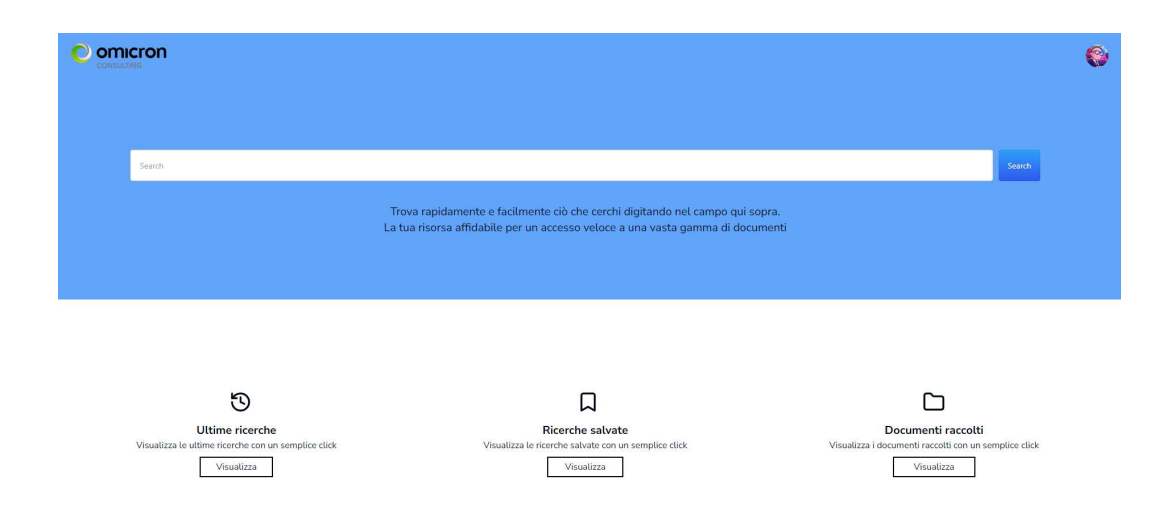

Figura 3.5: Pagina 'Home' dell'applicazione web

L'interfaccia dell'applicazione *web* offre una pagina principale con i collegamenti a tutte le funzionalità chiave. Da questa schermata centrale, gli utenti possono eseguire ricerche

attraverso la barra di ricerca e visualizzare i risultati nella sezione 'Ricerca'. Inoltre, è possibile accedere alle sezioni 'Ultime ricerche' per visualizzare le *query* più recenti, 'Ricerche salvate' per consultare e ripetere ricerche precedentemente memorizzate e 'Documenti raccolti' per visualizzare e accedere direttamente alla lista di documenti salvati, evitando la necessità di effettuare una nuova ricerca in base al contenuto. La disposizione della pagina è articolata in due sezioni distinte che suddividono equamente lo schermo, delineando chiaramente i servizi principali offerti e agevolando così la loro rapida individuazione da parte dell'utente. Da questa schermata, gli utenti hanno la possibilità di effettuare l'autenticazione attraverso il *link* alla pagina di *login* presente nell'icona utente posizionata in alto a destra e accedere al sistema utilizzando le proprie credenziali. Una volta autenticati, possono attivare i permessi di ricerca e visualizzare i risultati pertinenti. Nel contesto specifico dell'applicazione sviluppata durante lo *stage*, tali risultati sono costituiti dai documenti *Curriculum Vitae* dei dipendenti o dei candidati, offrendo così un accesso semplice e mirato a informazioni cruciali per il processo decisionale.

| omicron<br>CONSULTING                                                                                                    |                                                                                                    | O        |
|----------------------------------------------------------------------------------------------------|----------------------------------------------------------------------------------------------------|----------|
| Analista                                                                                                    |                                                                                                    | Search   |
| ULTIMO AGGIORNAMENTO - ANNO<br>$\Box$ 2023<br>52<br>$\Box$ 2022<br>28<br>$\begin{array}{c} 2021 \end{array}$<br>101<br>$\Box$ 2020<br>23<br>ULTIMO AGGIORNAMENTO - MESE<br>C Gennaio<br>09<br>□ Febbraio<br>$15 -$                      | Documento: UT0004-190.docx<br>Nome: Tina<br>Ultimo Aggiornamento: 2023-11-12<br>Ruolo: Analista Funzionale<br>Settore: Informatica<br>Contenuto: Dettagli      | Download |
| □ Marzo<br>12 <sup>12</sup><br>□ Aprile<br>20<br>□ Maggio<br>06<br>Visualizza altri<br>ULTIMO AGGIORNAMENTO - GIORNO<br>$\Box$ 01<br>05<br>$\Box$ 02<br>21<br>$\Box$ 03<br>23<br>$\Box$ 04<br>07<br>$\Box$ 05<br>11<br>Visualizza altri | Documento: UT0009-135.docx<br>Nome: TAKAO<br>Ultimo Aggiornamento: 2023-05-24<br>Ruolo: Analista Programmatore IBM<br>Settore: Bancario<br>Contenuto: Dettagli | Download |
| <b>RUOLO</b><br>$\Box$ Analista tecnico<br>13                                                                                                    | Beginsente: UT0010 120 door                                                                                                    | Download |

**Figura 3.6:** Pagina 'Ricerca' dell'applicazione *web* con i risultati della ricerca per 'Analista'

La pagina più importante dell'applicazione è quella di 'Ricerca', incentrata nell'offrire agli utenti una panoramica completa dei risultati della ricerca effettuata e sulla possibilità di condurre nuove indagini. Questa schermata si articola in tre sezioni distintive: la barra di ricerca nella parte superiore facilita l'inserimento di *query* specifiche, mentre al centro la colonna di destra visualizza in modo organizzato la lista dei risultati di ricerca, suddivisi per ciascun documento individuale. Dall'altra parte, nella colonna di sinistra, sono presenti i filtri che consentono di applicare criteri specifici ai risultati della ricerca, affinando e personalizzando

le informazioni cercate in modo da ottenere il risultato desiderato in maniera più precisa. Nello specifico gli utenti possono interagire con la pagina e sfruttare le seguenti funzionalità:

- Utilizzare la barra di ricerca dedicata per effettuare ricerche avanzate, consentendo la selezione di diversi campi di indagine. I risultati possono essere ottenuti da ricerche basate su:
	- **–** I metadati del documento, come formato, autore, data di creazione o di ultima modifica.
	- **–** Le informazioni associate a un *Curriculum Vitae*, come il nome del candidato/dipendente, il suo ruolo professionale e il suo settore lavorativo.
	- **–** Il contenuto testuale del *Curriculum*, ottenendo così tutti i documenti che contengono corrispondenze con le parole chiave cercate.
- Visualizzare la lista dei risultati e quindi acquisire informazioni sul numero totale di documenti che corrispondo alla ricerca effettuata.

<span id="page-40-0"></span>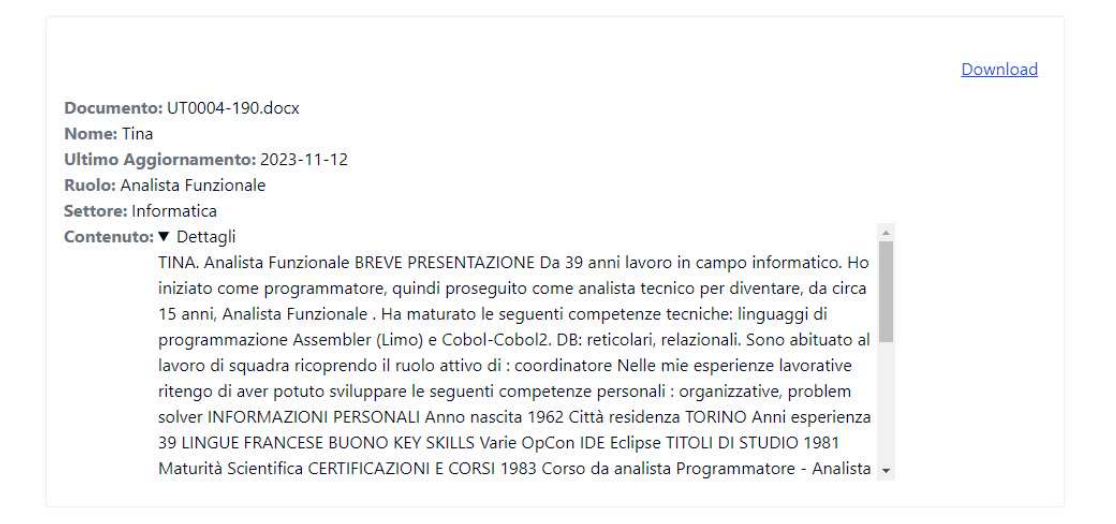

**Figura 3.7:** Dettaglio dei valori visualizzabili di un documento ottenuto da una ricerca

- Selezionare e visualizzare nel dettaglio le informazioni riguardanti un singolo documento appartenente alla lista dei risultati. I valori associati al singolo documento come mostrato in figura  $3.7$  sono:
	- **–** Il nome del documento
	- **–** Il nome del dipendente o del candidato
- **–** La data dellŠultimo aggiornamento apportato al documento
- **–** Il ruolo professionale del dipendente o del candidato
- **–** Il settore di lavoro del dipendente o del candidato
- **–** Il contenuto testuale del documento

Poiché il campo denominato 'Contenuto' tende spesso a contenere testi di dimensioni considerevoli, rendendo scomodo lo scorrimento della lista e non essendo necessario né desiderabile analizzare dettagliatamente tale campo per ciascun documento, abbiamo scelto di collocarlo all'interno di un elemento a tendina. Questa soluzione consente all'utente di visualizzare o nascondere il contenuto a proprio piacimento, ottimizzando così l'esperienza d'uso.

- Effettuare il *download* di un documento selezionato attraverso l'apposito pulsante 'Do $wnload'$
- Utilizzare la lista dei filtri per perfezionare la ricerca e ottenere una serie di risultati personalizzati attraverso il processo di filtraggio. I filtri resi disponibili sono:
	- **–** La data dellŠultimo aggiornamento in base allŠanno, al mese e al giorno
	- **–** Il ruolo professionale del dipendente o del candidato
	- **–** Il settore di lavoro del dipendente o del candidato
	- **–** Il nome del dipendente o del candidato

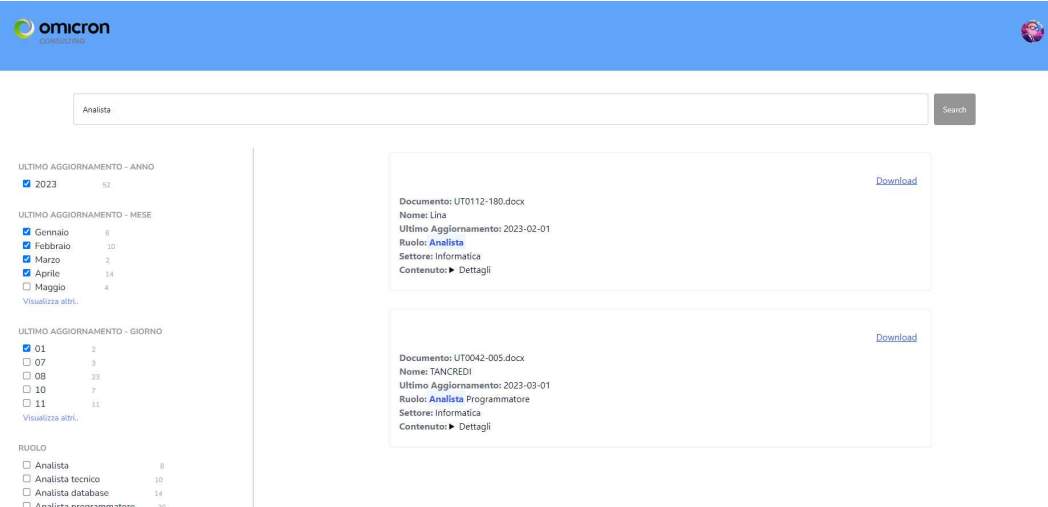

<span id="page-41-0"></span>Figura 3.8: Caso d'uso di utilizzo dei filtri sui risultati ottenuti dalla ricerca

#### **3.3.2 Raggiungimenti e metriche**

Il completamento di un progetto non viene misurato solo dalla sua conclusione, ma deve essere valutato nell'allineamento con le aspettative iniziali e nel raggiungimento degli obiettivi prefissati. Un aspetto cruciale di questa valutazione è il confronto tra le funzionalità implementate e i requisiti originariamente definiti in modo da avere un'indicazione diretta di quanto il processo di sviluppo sia riuscito a soddisfare le aspettative iniziali. Oltre a questo, deve essere determinata anche la copertura del sistema, considerando l'ampiezza e la profondità delle funzionalità implementate e la quantità di prodotti generati.

#### **Omicronelastic**

L'obiettivo di questo progetto è stabilire il contesto e preparare l'ambiente di avvio per i servizi Elasticsearch, Kibana e Nginx mediante l'impiego dello strumento Docker Compose. La configurazione delle funzionalità di ciascun servizio è stata necessaria, con particolare attenzione allo svolgimento delle attività:

**Elasticsearch** Il servizio di analisi e indicizzazione dei documenti.

- Ho abilitato il meccanismo *Cross-Origin Resource Sharing* (CORS) tramite l'intestazione del protocollo HTTP per permettere al *server* di specificare un'origine diversa dalla propria, che può essere identificata mediante dominio, schema o porta. Questo consente al *browser* di autorizzare il caricamento di risorse provenienti da tale origine.
- Ho definito le regole per abilitare la sicurezza a livello di documento o campo, in modo da regolare l'accesso ai dati all'interno di un indice, aggiungendo le autorizzazioni di sicurezza specifiche a livello di campo e documento ad ogni ruolo.
- Sono stati configurati i *realm* e l'elenco prioritario associato per determinare come vengono invocati durante il processo di autenticazione al fine di consentire alla funzionalità di sicurezza di Elastic Stack di consultare la catena di *realm* e tentare l'autenticazione della richiesta un *realm* alla volta.
- Ho abilitato il servizio di autenticazione basato su *token* JWT per allegare i *token* alle richieste inviate ad Elasticsearch e utilizzarli come sistema di riconoscimento. Quando Elasticsearch riceverà una richiesta che dovrà essere autenticata, consulterà prima i servizi di autenticazione basati su *token* e poi la catena di *realm*.
- Ho abilitato le connessioni di tipo SSL/TSL sul livello di rete HTTP richieste dal servizio di Elasticsearch per permettergli di comunicare con altri *client*.

**Kibana** Il servizio nativo per interfacciarsi tramite *browser* ad Elasticsearch.

- È stato effettuato il rilevamento dei *realm* configurati nel servizio Elasticsearch al fine di stabilire la sequenza di autenticazione disponibile per gli utenti attraverso l'interfaccia *web*.
- Ho abilitato le connessioni di tipo SSL/TSL sul livello di rete HTTP, per permettere a Kibana di comunicare con il *client* Elasticsearch.

**Nginx** Il *web server* per il caricamento e il *download* dei documenti.

• È stata determinata la posizione dei documenti nel *file system* da caricare sul *server* al fine di renderli accessibili tramite un unico URL.

Il progetto complessivamente comprende circa 300 righe di codice dedicate alla determinazione e configurazione dei vari servizi Docker. La documentazione fornisce informazioni dettagliate riguardo al sistema nel suo complesso, includendo collegamenti ai progetti correlati, la descrizione dei componenti menzionati precedentemente, le configurazioni dei *file* di ambiente e le istruzioni operative per l'avvio complessivo del progetto.

In generale, la realizzazione di questo progetto ha richiesto un periodo di tempo significativamente esteso. Ciò è dovuto al fatto che durante l'implementazione del sistema sono state necessarie modifiche frequenti, sostituzioni di servizi e l'aggiunta di configurazioni per supportare le nuove funzionalità. Un bilancio complessivo delle ore di lavoro impiegate per completare il progetto, comprese le fasi di analisi e codifica, si attesta a circa 100-110 ore.

#### **OmicronelasticUI**

Questo progetto aveva come scopo lo sviluppo di un'applicazione *web* per consentire agli utenti di interagire con le funzionalità offerte dal *software* Elasticsearch. Attraverso questa applicazione *web*, gli utenti hanno la possibilità di formulare *query* per ottenere i documenti desiderati e di raccogliere quelli selezionati. Le funzionalità rese disponibili sono state:

- Autenticazione al sistema tramite una pagina di *login* che utilizza la tecnologia SAML *single-sign-on*.
- La possibilità di interrogare il *software* Elasticsearch attraverso delle *query* parametriche.
- Filtraggio della lista dei risultati per effettuare una ricerca personalizzata e mirata.
- Visualizzazione della lista dei risultati e nel dettaglio i singoli documenti.

#### CAPITOLO 3. SVOLGIMENTO DEL PROGETTO

• La possibilità di effettuare il *download* di un documento selezionato.

Il progetto, realizzato utilizzando il *framework* Next is e l'intero stack *software* T3, si compone di circa 900 linee di codice specificamente destinate allo sviluppo del comportamento e dell'interfaccia dell'applicazione *web*.

La concretizzazione dell'applicazione *web* è stata in linea con le previsioni delineate nel piano di lavoro. Di conseguenza, il totale delle ore dedicate alle attività di codifica si è attestato a 80 ore.

#### **GestioneCVExport**

L'obiettivo di questo progetto realizzato con Spring Boot CLI consisteva nell'integrare nel programma GestioneCVExport preesistente la capacità di caricare documenti e relativi metadati in Elasticsearch mediante l'utilizzo del servizio di chiamate API fornito da Elasticsearch. In particolare:

- Utilizzando la chiamata all'API *index* per caricare nuovi documenti o aggiornare quelli esistenti, in caso di modifiche a documenti già caricati su Elasticsearch.
- Inviando insieme al contenuto del documento anche i metadati pertinenti, inclusi il nome del dipendente o del candidato e la data dell'ultimo aggiornamento del documento.

La porzione di codice implementata nel progetto per l'attivazione di queste funzionalità è composta da circa 250 righe di codice, che si occupano dell'estrazione delle informazioni necessarie e della creazione dei metodi e delle chiamate HTTP per trasmettere i dati al *client* Elasticsearch. Il totale delle ore impiegate per portare a termine questo progetto è stato di 35 ore.

#### CAPITOLO 3. SVOLGIMENTO DEL PROGETTO

| <b>Omicronelastic</b><br>300 righe di codice<br>100-110 ore | <b>Totale</b><br>1450 righe di codice<br>$225$ ore |
|-------------------------------------------------------------|----------------------------------------------------|
| <b>OmicronelasticUI</b><br>900 righe di codice<br>80 ore    |                                                    |
| <b>GestioneCVExport</b><br>250 righe di codice<br>35 ore    |                                                    |

**Figura 3.9:** Metriche e prodotti complessivi del sistema realizzato

Complessivamente, il sistema è dotato di tre componenti progettati per agevolare la gestione e la ricerca di documenti in ambiente *enterprise*, attraverso un'interfaccia *web* intuitiva. L'intero corpo di codice del sistema ammonta a circa 1450 righe, con una richiesta totale di circa 225 ore per il suo sviluppo.

## <span id="page-46-0"></span>**Capitolo 4**

# **Valutazione retrospettiva**

## <span id="page-46-1"></span>**4.1 Valutazione degli obiettivi di** *stage*

Raggiungere gli obiettivi di *stage* riflette il pieno o parziale soddisfacimento delle aspettative sia dellŠazienda, riguardo al progetto di *stage* e ai requisiti delineati per esso, sia della mia diretta esperienza formativa e lavorativa. La valutazione degli obiettivi delineati nel capitolo [2](#page-14-0) permette di evidenziare l'efficacia dell'esperienza di *stage* per entrambe le parti coinvolte. Gli esiti delle valutazioni aziendali al termine dei miei due mesi di lavoro hanno indicato che ho conseguito con successo il 90-95% degli obiettivi prefissati, rispecchiando le aspettative aziendali e soddisfacendo quasi integralmente i requisiti dell'attività di valutazione tecnologica di Elasticsearch sul quale lo *stage* era focalizzato. Nello specifico i raggiungimenti aziendali che sono riuscito ad ottenere sono stati:

#### **Studio e ricerca delle funzionalità di Elasticsearch** Attività completata al 100%.

Durante la fase iniziale dello *stage*, le attività di studio e ricerca sono state prevalentemente concentrate su un'approfondita serie di prove e valutazioni riguardanti le potenzialità e i concetti chiave di Elasticsearch. L'analisi della tecnologia ha evidenziato la capacità di utilizzare il servizio API per interagire con il *software*, la creazione di utenti e ruoli personalizzati, l'implementazione di permessi a livello di documento e campo e l'utilizzo dei *token* JWT per garantire autenticazione e autorizzazione. Di conseguenza, è emerso che la tecnologia era in grado di soddisfare appieno tutte le necessità dell'azienda.

#### **Creazione di un Proof of Concept** Attività completata al 100%.

Il processo dell'elaborazione di un PoC è stato attentamente gestito dopo aver confer-

mato la compatibilità di Elasticsearch con le esigenze aziendali. Questo processo ha coinvolto un'attenta preparazione e configurazione dell'ambiente di avvio per i servizi Elasticsearch e Kibana e la preparazione di dati di *test*, opportunamente caricati negli indici di Elasticsearch, al fine di ottenere risposte alle *query* inviate. Infine, ho creato una semplice interfaccia web per permettere l'invio delle *query* di ricerca ad Elasticsearch, mostrando chiaramente i risultati ottenuti.

#### **Presentazione di un prodotto semi funzionante** Attività completata al 80%.

Utilizzando come punto di partenza il risultato ottenuto dopo il raggiungimento del PoC, la presentazione di un prodotto semi-funzionante ha coinvolto l'implementazione di tutte le altre funzionalità necessarie, le cui possibilità di implementazione erano state verificate, ma che non erano essenziali per verificare la sola fattibilità d'uso. Durante il proseguimento del progetto fino alla sua conclusione, mi sono focalizzato sull'implementazione dell'autenticazione degli utenti nel sistema mediante l'utilizzo di *token* JWT, il caricamento dei documenti tramite le API di Elasticsearch e parzialmente sulla creazione di utenti e ruoli personalizzati per garantire l'introduzione di permessi di ricerca a livello di indice, documento o campo. Nonostante le limitazioni di tempo che mi hanno impedito di soddisfare tutte le richieste, il prodotto conseguito risulta comunque utilizzabile come punto di partenza per i futuri sviluppi.

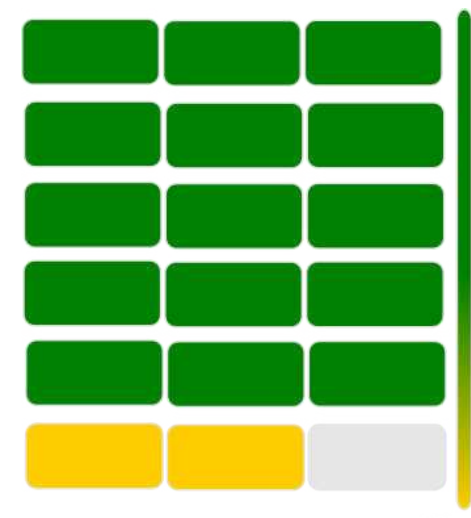

Ricerca dei documenti utilizzando il servizio API di Elasticsearch

Visualizzazione personalizzata dei risultati di ricerca

Caricamento dei documenti attraverso il servizio API di Elasticsearch

Aggiunta dei metadati personalizzati per ciascun documento

Autenticazione all'applicazione tramite token JWT

Assegnazione delle autorizzazioni di ricerca in base ai gruppi di appartenenza dell'utente

 $90 - 95%$ 

**Figura 4.1:** Valutazione del soddisfacimento dei requisiti del sistema

La scelta di utilizzare un programma di *stage* universitario per valutare l'integrazione di Elasticsearch come nuova soluzione aziendale, è guidata dall'opportunità di sfruttare i benefici e i vantaggi offerti da tale implementazione, ovvero:

- **Coinvolgimento nei progetti di** *stage* Partecipare al progetto di *stage* ha consentito all'azienda di ottimizzare l'allocazione delle risorse aziendali per il progresso delle attività del progetto e l'impegno con cui ha portato avanti tali attività ha contribuito a rafforzare la percezione positiva dell'azienda tra lo stagista e anche all'istituzione accademica.
- **Valutare le competenze dello stagista** Durante il periodo di *stage*, l'azienda ha analizzato il mio operato in termini di competenze tecniche, rapidità nell'apprendimento e adattabilità, oltre a valutare il mio comportamento all'interno dell'ambiente lavorativo tramite interazioni con il personale e i dipendenti Omicron. Questa valutazione ha guidato la decisione dellŠazienda riguardo alla possibilità di avanzare una proposta di assunzione, prendendo in considerazione le esigenze aziendali e le mie prospettive sul futuro.

Il conseguimento dei miei obiettivi personali è stato influenzato dall'impegno e dall'approccio con cui ho affrontato l'esperienza di *stage*, nonché dalla disponibilità e dalla cooperazione dell'azienda nel rispettare i propri doveri come ente ospitante e principale beneficiario dei risultati derivati dal mio lavoro. La valutazione dei miei obiettivi personali ricade su:

- **Realizzazione degli obiettivi aziendali** La quasi completa conclusione del progetto rappresenta per me un motivo di soddisfazione personale. Nel corso dei due mesi di lavoro, mi sono dedicato con impegno al rispetto delle scadenze stabilite dal piano di lavoro e alla rigorosa adesione alle istruzioni del tutor. Il mio obiettivo principale è stato sviluppare un prodotto in linea con le aspettative aziendali, mirando non solo a soddisfare le esigenze dello *stage*, ma a fornire un contributo utile e duraturo per l'azienda nel tempo a venire.
- <span id="page-48-0"></span>**Opportunità di impiego dopo lo** *stage* La prospettiva di poter lavorare presso Omicron, supportata da un *feedback* positivo dell'azienda, ha rappresentato una forte motivazione per il mio impegno durante lo *stage*. Nonostante abbia optato per continuare gli studi, questa opportunità ha rafforzato la mia determinazione nel cercare idealmente un futuro continuativo nel campo professionale informatico.

## **4.2 Crescita professionale**

Durante il mio *stage* presso Omicron, ho avuto l'opportunità di sviluppare e consolidare diverse competenze tecniche di rilievo nel contesto del mio settore di interesse. In particolare, mi sono dedicato all'approfondimento di tematiche specifiche riguardanti l'*enterprise search*, affinando le mie conoscenze attraverso lo studio e la partecipazione attiva al progetto.

L'abilità di ricercare e individuare soluzioni è emersa come una componente essenziale del mio percorso di formazione durante lo *stage*. Sono migliorato nel gestire in modo efficace le informazioni, utilizzando strumenti di ricerca e approfondendo la mia capacità di analisi critica. Questo processo mi ha permesso di identificare soluzioni appropriate ad alcune delle sfide affrontate durante lo sviluppo del progetto di *stage*.

La mia esperienza presso Omicron mi ha anche fornito maggiori capacità in termini di organizzazione del lavoro. La gestione di un progetto dotato di più componenti, la pianificazione delle attività giornaliere, nonché l'organizzazione delle risorse disponibili erano diventate sfide con cui mi confrontavo quotidianamente. Questa competenza è stata acquisita attraverso l'esperienza pratica, affrontando sfide concrete e imparando a gestire le risorse in modo efficiente.

Infine, un altro aspetto che ho migliorato durante il mio *stage* è stata l'interazione con una figura di riferimento. Ho imparato a comunicare in modo più chiaro, presentando i risultati delle mie attività e confrontandomi in modo costruttivo con il mio tutor. Questa competenza ha contribuito non solo al mio sviluppo professionale, ma anche al successo complessivo del progetto a cui ho collaborato.

In conclusione, lo *stage* presso Omicron rappresenta un'opportunità fondamentale per il mio percorso di crescita professionale. Le competenze tecniche acquisite, l'abilità di ricerca e individuazione di soluzioni, la capacità di organizzare il lavoro e l'interazione efficace con la figura di riferimento sono elementi che, combinati insieme, hanno arricchito il mio profilo professionale e contribuito in modo significativo al mio percorso formativo.

## <span id="page-49-0"></span>**4.3 Valutazione delle competenze**

Durante il percorso di studi, ho sviluppato e applicato diverse competenze che sono state fondamentali durante l'esperienza di *stage*. La mia capacità di apprendimento e comprensione è stata messa alla prova nel contesto pratico, in particolare nel comprendere e rispondere alle spiegazioni dettagliate del tutor, nonché nel soddisfare le richieste specifiche del contesto

#### lavorativo.

Le competenze acquisite nel corso degli studi hanno costituito una solida base per affrontare aspetti cruciali della gestione di progetti durante lo *stage*. Ho potuto applicare i principi fondamentali, come l'analisi dei requisiti, la progettazione e la verifica, mettendo in pratica quanto appreso in aula e confrontandomi con gli aspetti reali dei progetti aziendali. Questo processo ha permesso di applicare la teoria alla pratica, consolidando ulteriormente la mia comprensione delle metodologie di gestione di progetti.

Durante lo *stage*, ho avuto l'opportunità di ampliare le mie competenze nell'utilizzo dello strumento Git per interagire con i sistemi di controllo versione. Questa competenza, precedentemente acquisita durante gli studi, è stata approfondita nella sua applicazione pratica, contribuendo alla gestione efficace del codice sorgente e alla collaborazione con altri membri del *team*.

Tuttavia, è emerso che le mie conoscenze su Docker, seppur iniziali, necessitavano di un approfondimento più dettagliato per lo sviluppo del progetto. Ho colto questa lacuna come unŠopportunità di apprendimento, dedicandomi con impegno a colmare questa mancanza e acquisendo una comprensione più approfondita di Docker nel contesto di sviluppo *software*. UnŠaltra lacuna è emersa durante la stesura della documentazione tecnica del progetto sviluppato durante lo *stage*. In particolare, ho avuto difficoltà nell'organizzare e descrivere in maniera efficace determinati aspetti del sistema, come la definizione di una separazione logica tra il contenuto, la descrizione delle componenti del sistema, i dettagli necessari per l'avvio e i passaggi di configurazione delle varie componenti. Questo ostacolo è stato affrontato collaborando attivamente con il mio tutor, che mi ha fornito supporto e indicazioni per colmare le mancanze e garantire una documentazione tecnica quanto più esaustiva e di uso pratico. Nel complesso questa esperienza ha ulteriormente consolidato la mia capacità di apprendimento e adattamento alle sfide presentate nel contesto lavorativo. Durante lo *stage* ho avuto modo di applicare e approfondire le competenze acquisite nel corso degli studi, individuando con attenzione le eventuali lacune emerse e dedicandomi con impegno a colmarle.